### **How I Found My Place in the Universe (and helped everybody else find theirs)**

#### **By Jessica Mink Smithsonian Astrophysical Observatory**

**American Museum of Natural History, April 13, 2015**

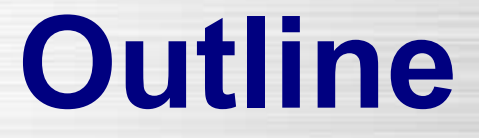

**Planet Surfaces: 1973-4 Mars Observations Stars and Planets: 1976-1990 Occultations Milky Way: 1985-1990 IRAS and Spacelab 2 IRT The Universe: 1990-2015 WCS, Plates, and Spectroscopy**

**American Museum of Natural History, April 13, 2015**

**Projections**

#### **Orthographic: Face-on planet in sky Mercator: Map of entire planet surface**

### **It All Started With Mars**

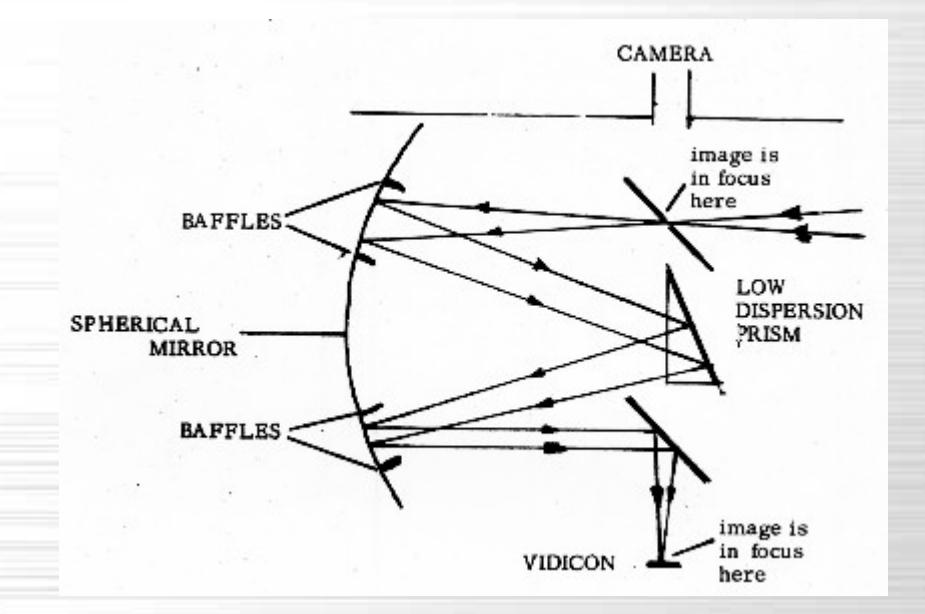

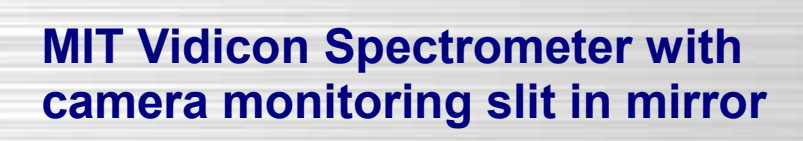

**Spectrometer slit reprojected across Mercator projection of Mars surface** *(Mink, MIT S.M. Thesis 1974)*

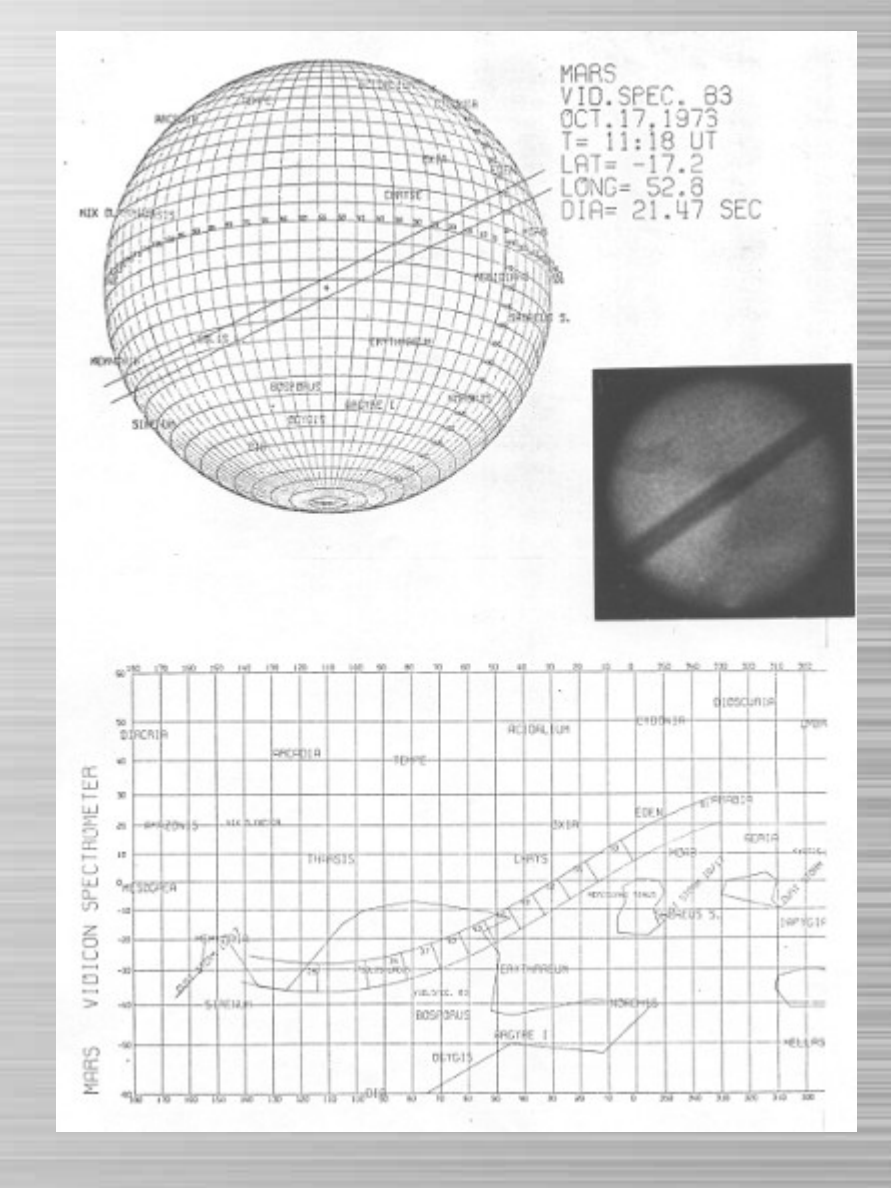

## **It All Started With Mars**

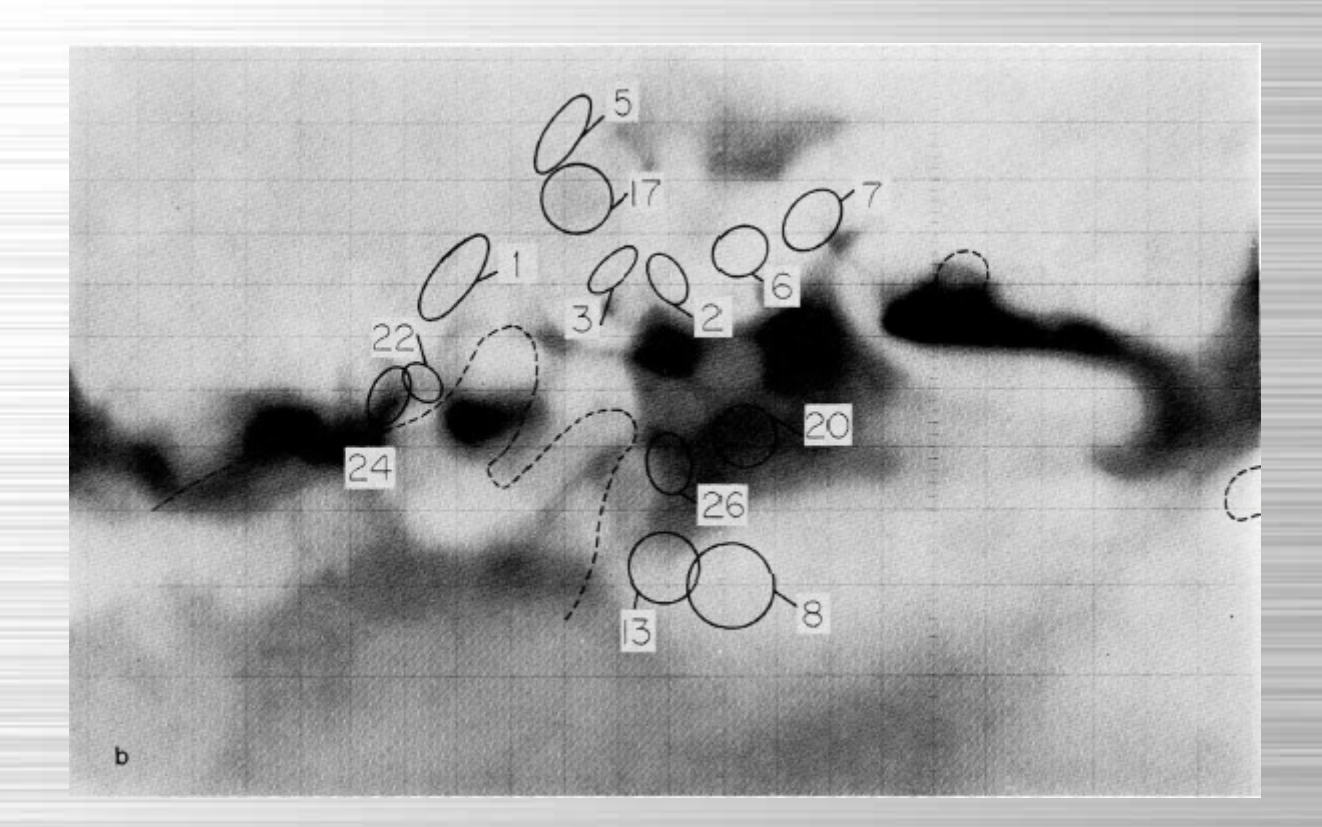

**Aperture photos projected on observed planet disk and reprojected onto Mercator projection of Mars** *(Mccord, Huguenin, Mink, and Pieters, Icarus 31, 1977)*

### **Then Came Uranus**

Circular No. 3847

Central Bureau for Astronomical Telegrams INTERNATIONAL ASTRONOMICAL UNION Postal Address: Central Bureau for Astronomical Telegrams Smithsonian Astrophysical Observatory, Cambridge, MA 02138, U.S.A. Cable Address: SATELLITES, NEWYORK Telex: 921428 Telephone: (617) 864-5758

#### OCCULTATIONS BY URANUS AND (6) HEBE

R. Barrow, Gerard P. Kuiper Airborne Observatory, has relayed word from Perth of successful observations by J. L. Elliot in the southern Indian Ocean of last night's occultation of SAO 158687 by Uranus. A secondary occultation was also observed, this presumably being caused by a small body (not Miranda) in orbit about Uranus. J. Hers reports that heavy rain prevented observations in the vicinity of Johannesburg.

Preliminary reports reaching D. Dunham, Computer Sciences Corporation, suggest that the central line of the occultation of gamma Cet by (6) Hebe passed between 50 and 90 km north of Mexico City. Near the latter point the event lasted 55, beginning on Mar. 5d02h34m54s UT. A 2.5s-duration occultation was observed in Mexico City itself.

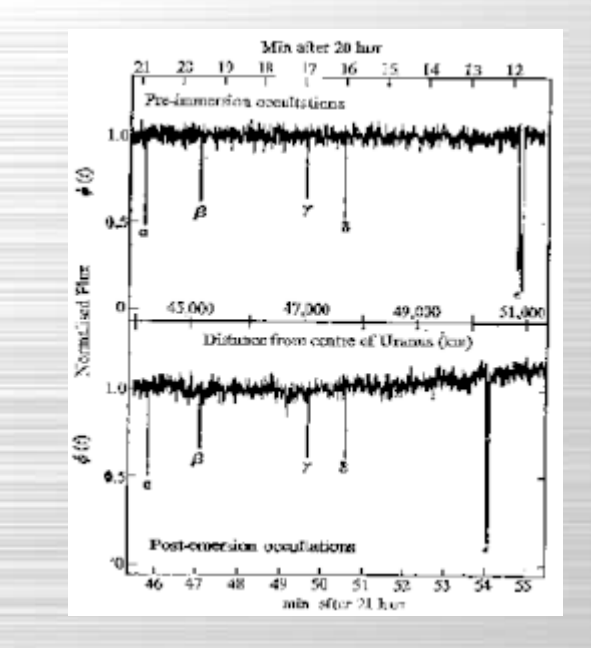

Circular No. 3048

Central Bureau for Astronomical Telegrams INTERNATIONAL ASTRONOMICAL UNION Postal Address: Central Bureau for Astronomical Telegrams Smithsonian Astrophysical Observatory, Cambridge, MA 02138, U.S.A. Cable Address: SATELLITES, NEWYORK Telex: 921428 Telephone: (617) 864-5758

#### OCCULTATION OF SAO 158687 BY URANUS AND SATELLITE BELT

Amplifying the brief announcement on IAUC 3947, J. L. Elliot reports that several secondary occultations of SAO 158687 on Mar. 10 were observed by E. Dunham, D. Mink and himself from the Kuiper Airborne Observatory and also by R. L. Millis, P. Birch and D. Trout at the Perth Observatory. Both groups independently concluded that these occultations were caused by bodies that are apparently part of a satellite belt about 40 000 km distant from the center of Uranus. The diameters of the satellites range from 100 km to much smaller values. The occultation by Uranus itself was successfully observed from the Airborne Observatory (located at Long. = -90o, Lat. =  $-500$ ) and lasted ~ 25 min centered on 21h06m UT. The Uranus occultation did not occur at the Perth Observatory. The secondary occultations took place during an 8-9 min interval around 20h16m UT and during a similar interval around 21h50m UT (although dawn prevented observations of the latter events in Perth).

M. K. V. Bappu, Indian Institute of Astrophysics, cables: "Using the 102-cm reflector at Kavalur (Long. = -5h15m19s.6, Lat. = +12o34'32"), Bhattacharyya and Kuppuswamy found the diminution of SAO 158687 during the occultation by the atmosphere of Uranus to be 0.046 magnitude at an effective wavelength of 7500 A. Visually and photoelectrically they observed the complete disappearance of the star for 8s.9 beginning at 20h19m15s UT and ascribe this to obscuration by a hitherto unknown satellite of the planet."

Computations by the undersigned show that the asymmetry in the times of the satellite occultations about the main occultation (as observed at the Airborne Observatory) is consistent with the existence of a circular belt in the plane of Uranus' equator. Allowance for foreshortening yields the radii of the inner and outer edges of the belt as 44 000 and 51 000 km, respectively. The Kavalur observation suggests occultation by a 100-km-sized body near the outer edge of the belt. Other observers are urged to examine their records for further evidence of this belt. At Sutherland, times of mid-occultation by the belt would have been 20h22m and 21h59m UT; at Mauritius, 20h23m and 21h54m; at Lembang, 20h20m and 21h46m; at Kyoto, 20h22m; at Helwan, 21h56m. Those wishing to attempt to detect the satellite belt directly are advised that at the present opposition it should be located from 3".5 to 4".0 to the north and south of the center of Uranus and from 2".7 to 3".1 to the east and west; the brightest bodies in it are expected to have mv  $\sim$  19.

 $(3040)$ 

1977 March 14

Brian 6. Marsden

#### **Occultation of SAO 158687 by Uranus and Its Rings** *(Eliot, Dunham, and Mink, Nature 261, 328, May 26 1977)*

# **Mapping observability**

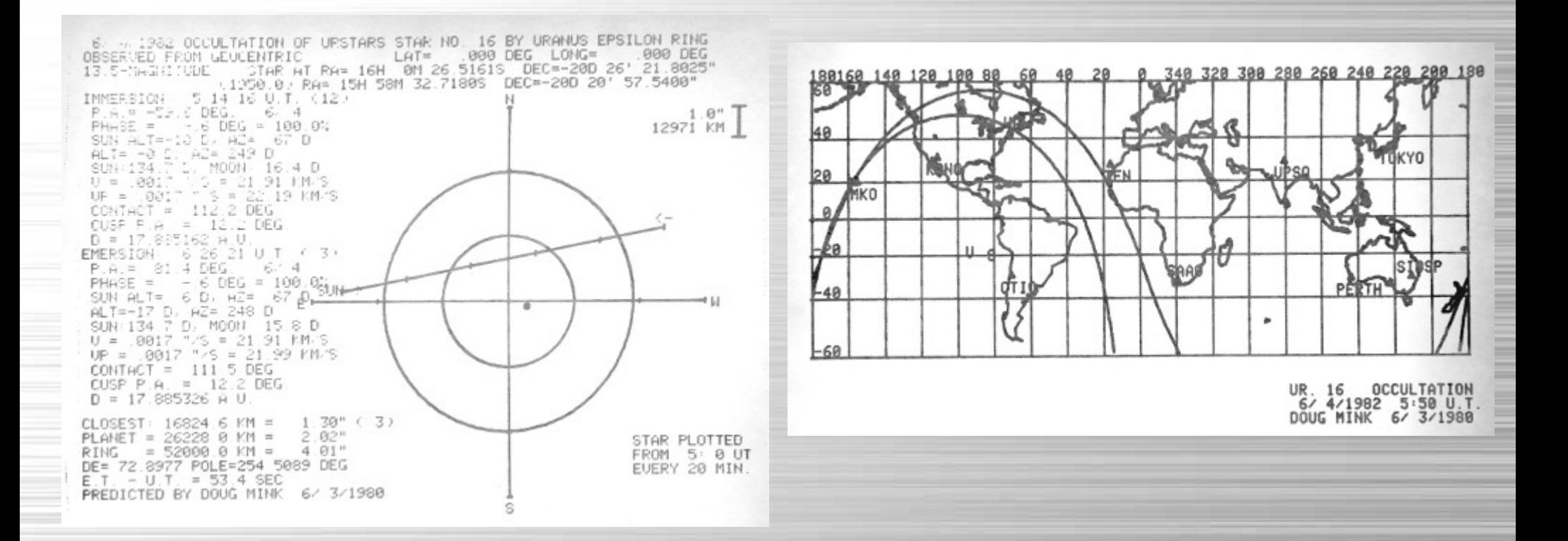

**Geocentric prediction of Uranus 16 Sun down, Uranus up for Uranus 16**

### **Finding Stars to be Occulted**

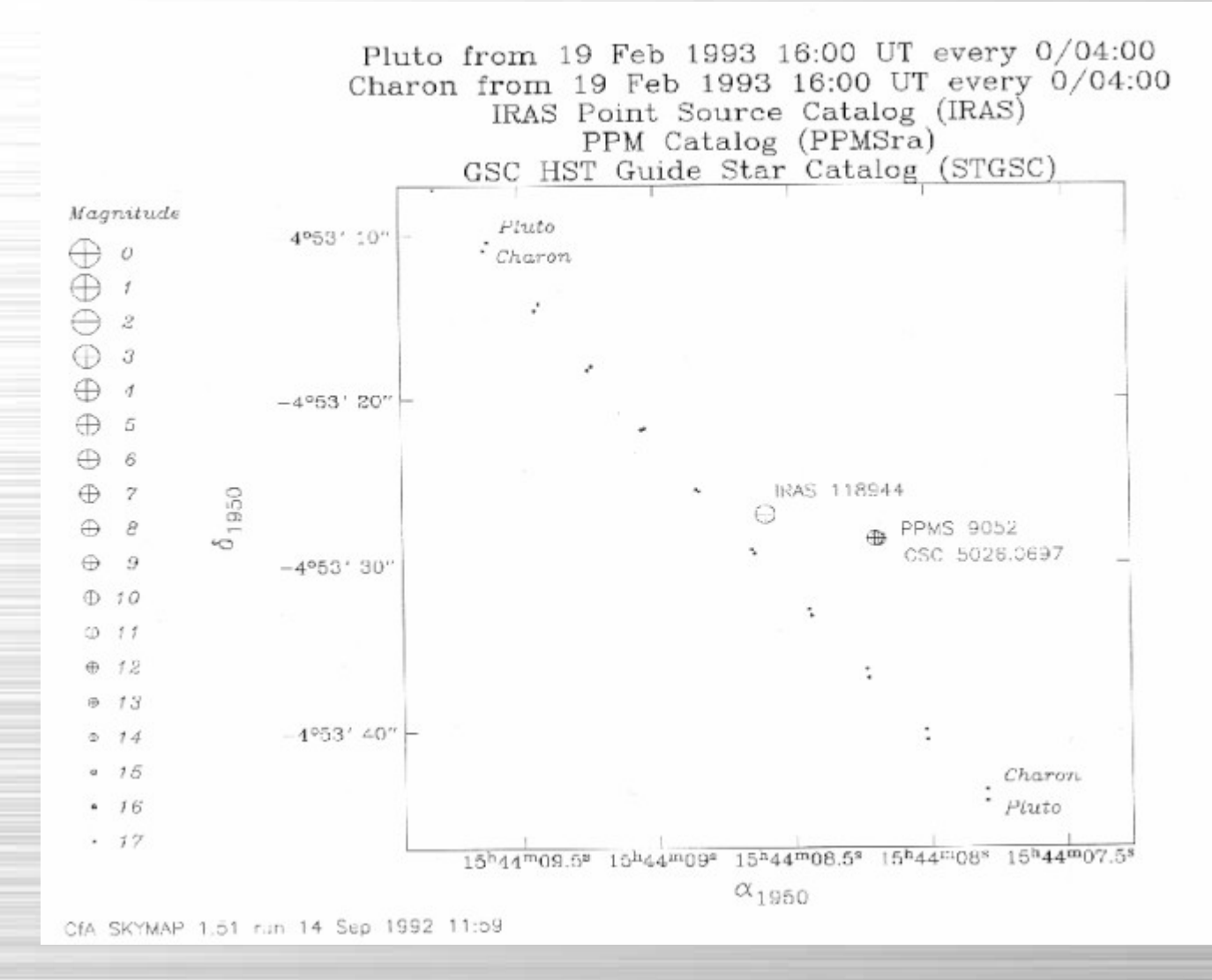

**Map showing appulse of the Pluto/Charon system to a star Note rotation of Charon around Pluto and variations in star position**

### **Predicting Occultations**

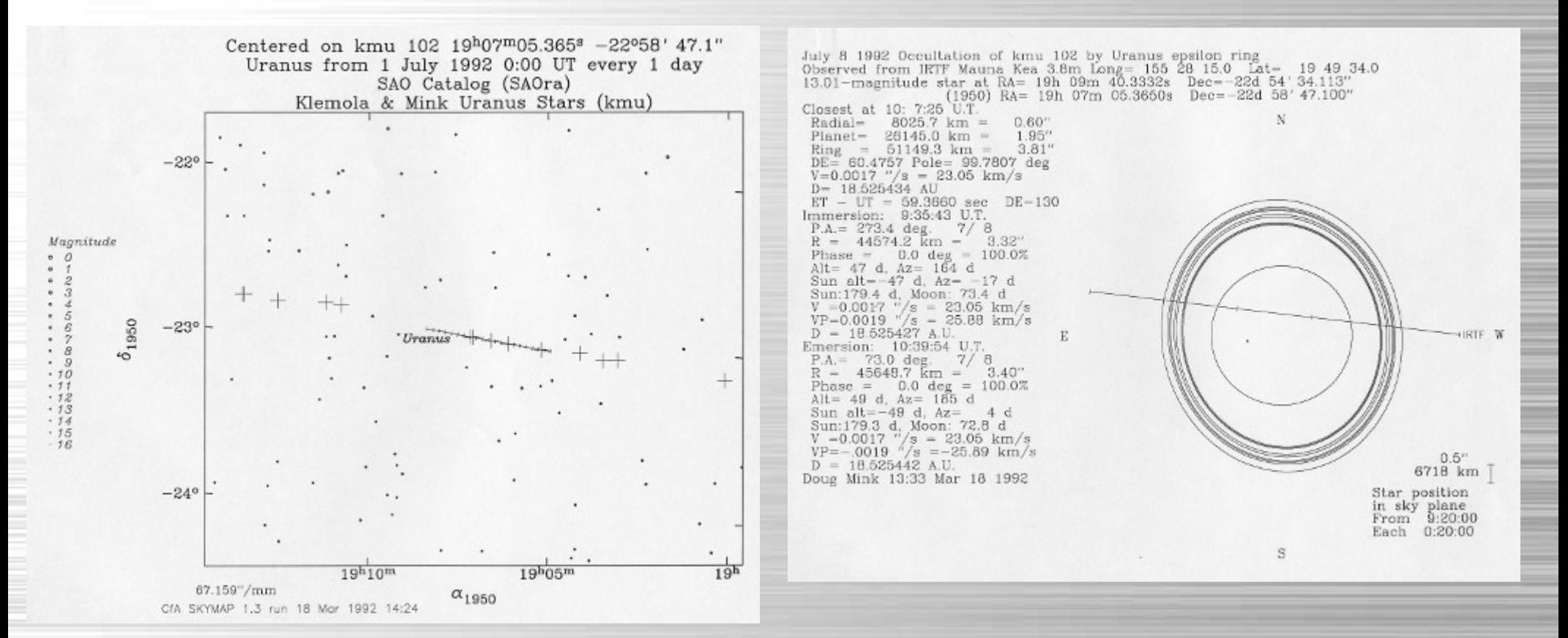

#### **Palomar Sky Survey overlay for stars occulted by Uranus**

**Sky plane map of Uranus ring occultation of KMU102**

## **Predicting Occultations**

#### Venus Occultation of SAO 160149 on January 21, 2003

#### Click here for predictions for various cities

#### Catalog positions at 2003-01-21 11:00 UT

The arcsec column gives the distance from the SAO position

SAO number RA2000 Dec2000 Mag Type 160149 16:53:54.416 -19:18:50.17 8.20 GO

PPM number RA2000 Dec2000 Mag Type Arcsec 232288 16:53:54.583 -19:18:48.54 8.68 60 2.87

Tycho2 nun RA2000 Dec2000 MagB MagV Arcsec 6226.02681 16:53:54.550 -19:18:51.04 9.14 8.57 2.68

#### The following positions are at the catalog epochs

GSC number RA2000 Dec2000 Mag Class Band N Arcsec 6226.0268 16:53:54.589 -19:18:58.44 8.51 0 8 1 1.28 GSC-ACTnum RA2000 Dec2000 Mag Class Band N Arcsec

6226.0268 16:53:54.552 -19:18:58.15 8.51  $0 \t 8 \t 1 \t 1.84$ 2MASS nun. RA2000 Dec2000 Han1 NacH **Nack** Arcsec 25.2772036 16:53:54.544 -19:18:50.92 7.399 7.151 7.067 1.93

USNO A2 number RA2000 Dec2000 MagB MagR Plate Arcsed 8675.16938485 16:53:54.562 -19:18:48.34 9.2 9.9 808 2.62

#### **Finding Charts**

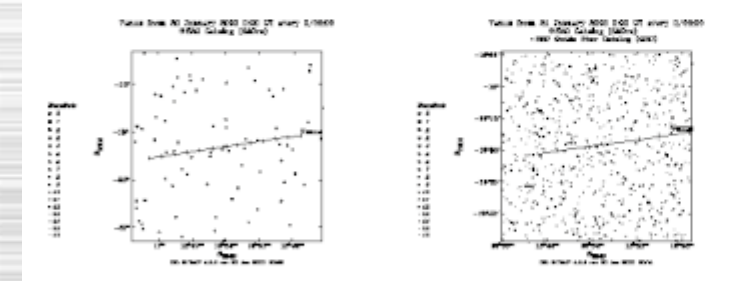

Click for larger map of 5° field around star Click for larger map of 1° field around star

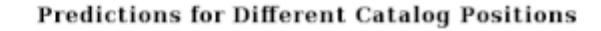

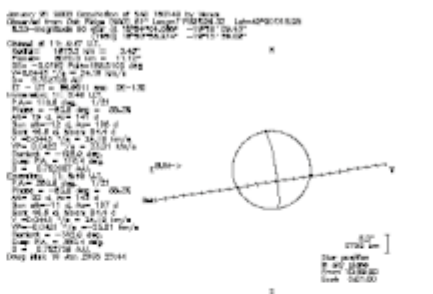

Click for larger map of Venus occultation of SAO position

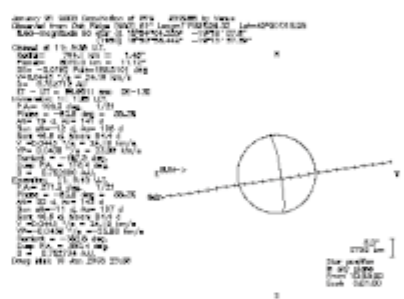

Click for larger map of Venus occultation of PPM position

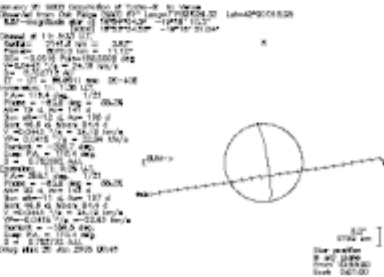

Click for larger map of Venus occultation of Tycho-2 position

## **IRAS Projections**

**Infrared Astronomical Satellite (IRAS) Explanatory Supplement (1988) Edited by C.A. Beichman, G. Neugebauer, H.J. Habing, P.E. Clegg, T.J. Chester X. The Formats of the IRAS Catalogs and Atlases, D. Extended Emission**

**Polar: Maps of sky around North and South Poles**

**Aitoff: Map of entire sky**

**Sinusoidal: Maps of galactic plane**

**Gnomonic: Maps of regions of sky**

## **All-Sky IR Mapping from Space**

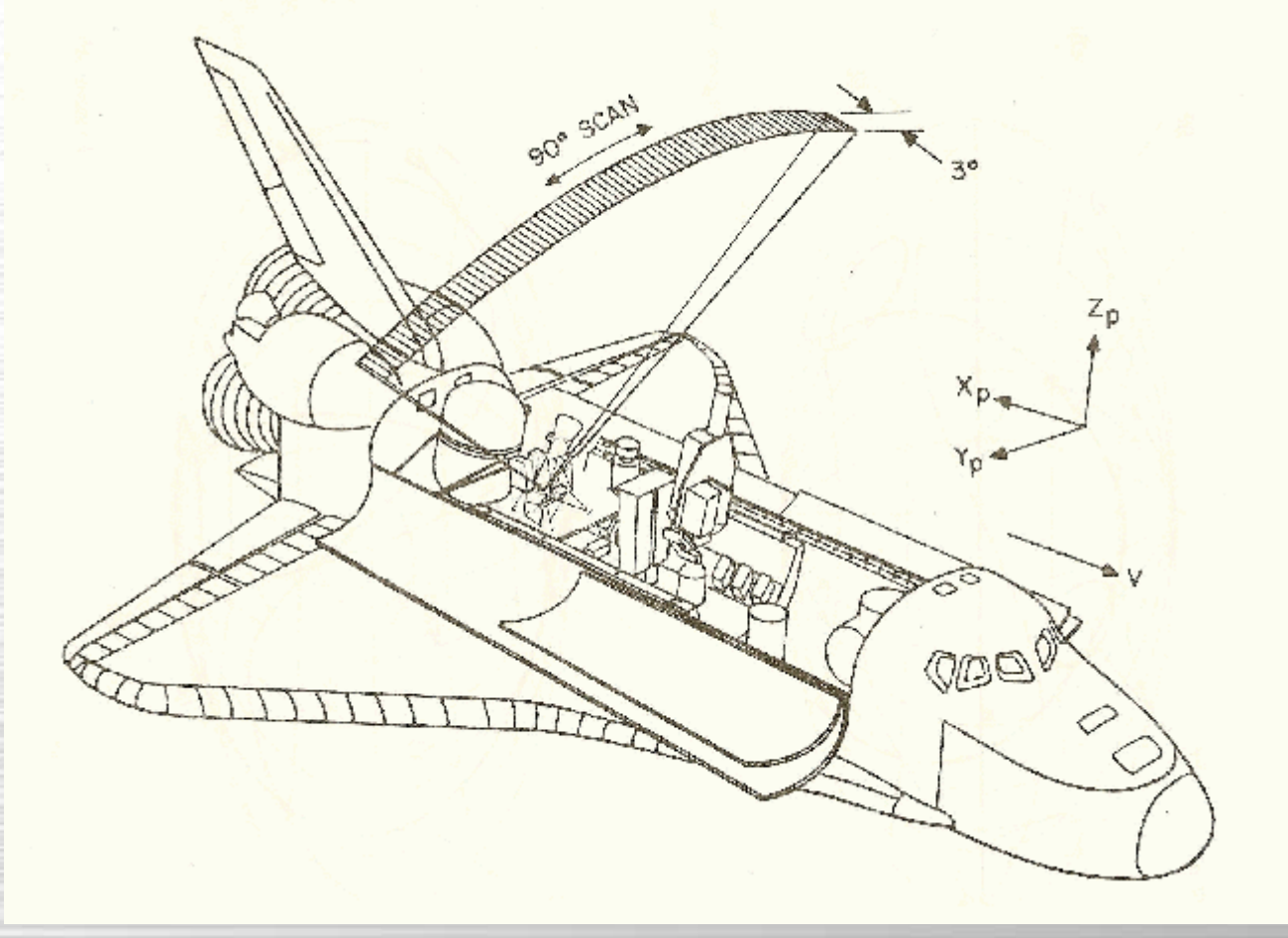

#### **Spacelab 2 Infrared Telescope**

*(Space Shuttle Challenger, July 1985)*

## **All Sky IR Mapping from Space**

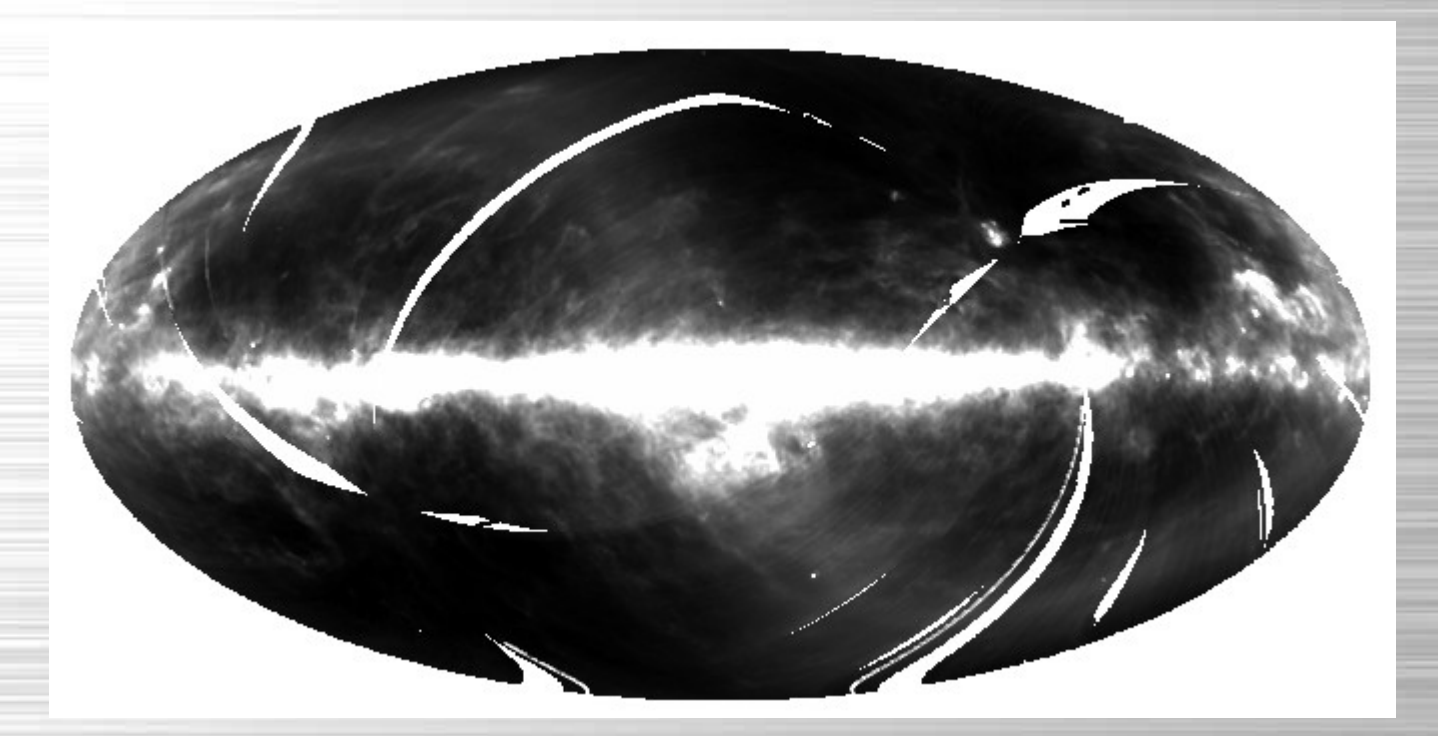

**IRAS 120 µm Aitoff All-Sky Projection**

**1984 Data Release HCON 1**

# **All Sky IR Mapping from Space**

COMMENT PROJECTION FORMULAE: COMMENT FORWARD FORMULA; XLON0 IS THE CENTER LONGITUDE OF THE COMMENT MAP. ARC-SINE AND ARC-COSINE FUNCTIONS ARE REQUIRED. COMMENT  $R2D = 45. / ATAN(1.)$ COMMENT PIX = 2. COMMENT RHO = ACOS( COS(XLAT) \* COS((XLON-XLON0)/2.) ) COMMENT THETA = ASIN( COS(XLAT) \* SIN((XLON-XLON0)/2.) / SIN(RHO) ) COMMENT  $F = 2. * PIX * R2D * SIN(RHO/2.)$ COMMENT SAMPLE = -2. \* F \* SIN(THETA) COMMENT XLINE = -F \* COS(THETA) COMMENT IF(XLAT .LT. 0.) XLINE = -XLINE COMMENT COMMENT REVERSE FORMULA; XLON0 IS THE CENTER LONGITUDE OF THE MAP. COMMENT ARC-SINE AND ARC-COSINE FUNCTIONS NEEDED. COMMENT  $R2D = 45. / ATAN(1.)$ COMMENT PIX = 2. COMMENT  $Y = -XLINE / (PIX * 2. * R2D)$ COMMENT  $X = -SAMPLE / (PIX * 2. * R2D)$ COMMENT  $A = \text{SGRT}(4.-X^*X-4.^*Y^*Y)$ COMMENT  $XLAT = R2D * ASIN(A*Y)$ COMMENT  $XLON = XLON0 + 2.* R2D * ASIN(A*X/(2.*COS(XLAT)))$ COMMENT COMMENT REFERENCES: COMMENT IRAS SDAS SOFTWARE INTERFACE SPECIFICATION(SIS) #623-94/NO. SF05 COMMENT ASTRON. ASTROPHYS. SUPPL. SER. 44,(1981) 363-370 (RE:FITS) COMMENT RECONCILIATION OF FITS PARMS W/ SIS SF05 PARMS: COMMENT  $NAXIS1 = (ES - SS + 1)$ ;  $NAXIS2 = (EL - SL + 1)$ ; COMMENT  $CRPIX1 = (1 - SS);$   $CRPIX2 = (1 - SL)$ 

#### *IRAS* Aitoff All-Sky Projection Fortran Code in FITS Header

## **All Sky IR Mapping from IRT**

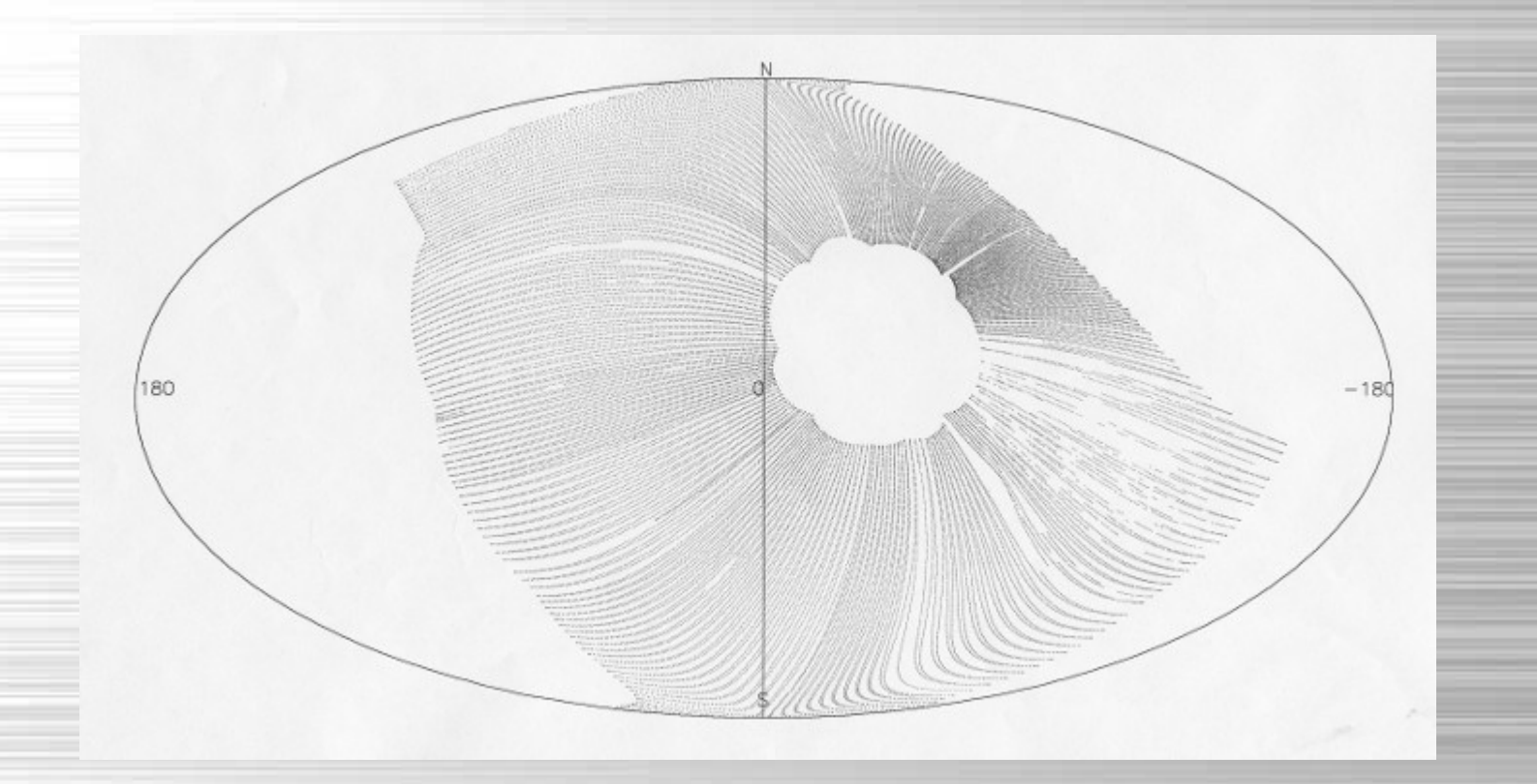

**Spacelab 2 Infrared Telescope** *(Space Shuttle Challenger, July 1985)* **1985 Day 213, Orbit 4, 50,964 0.1-sec frames**

## **Galactic Center from Spacelab 2**

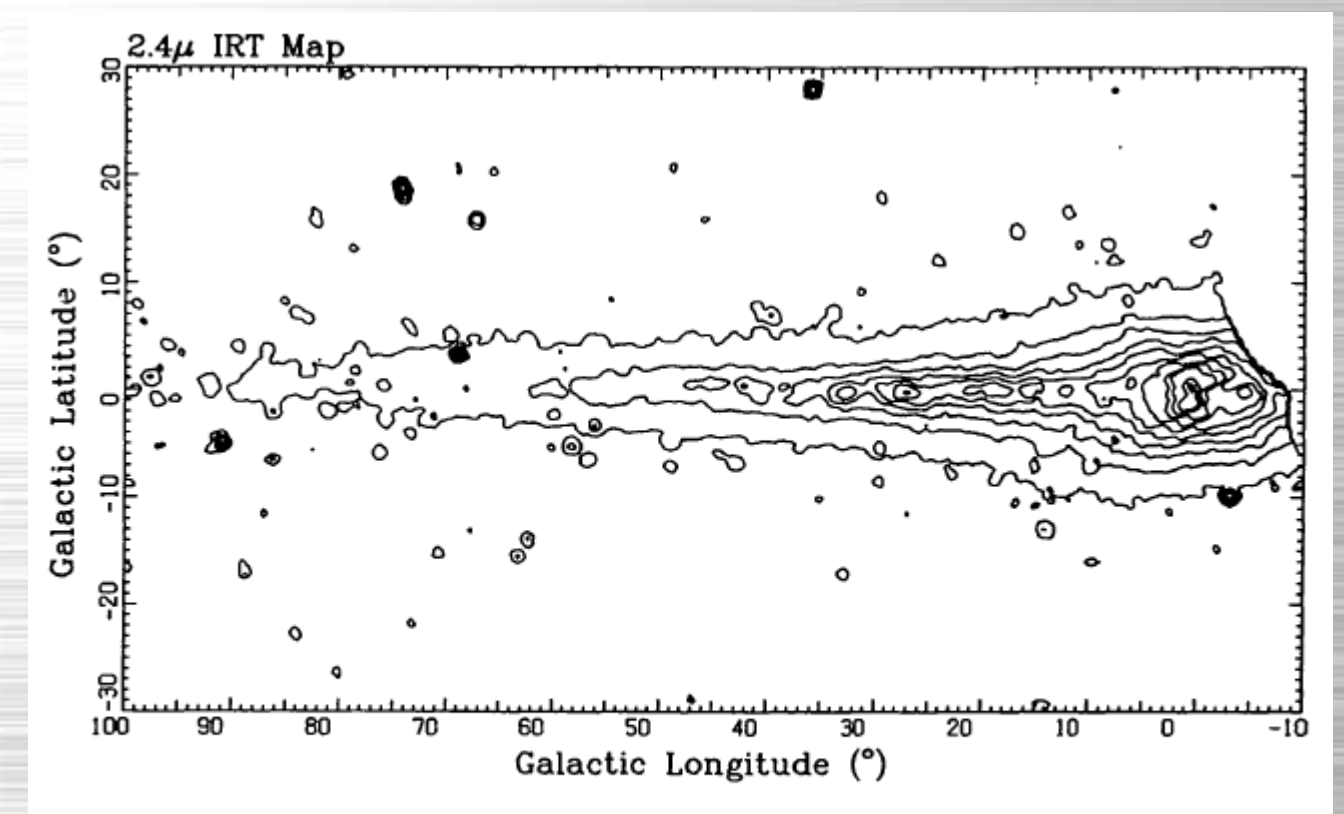

FIG. 5.—Contour map of the 2.4  $\mu$ m emission from the Galactic plane region. The contours are spaced logarithmically in 10 steps between 0.67  $\times$  $10^{-10}$  and  $16 \times 10^{-10}$  W cm<sup>-2</sup>  $\mu$ m<sup>-1</sup> sr<sup>-1</sup>.

**Linear Projection in Galactic Coordinates** *(Kent, Mink, Fazio, Koch, Melnick, Tardiff, Maxson, ApJS 78:403-408, 1992)*

### **Galactic Center from Spacelab 2**

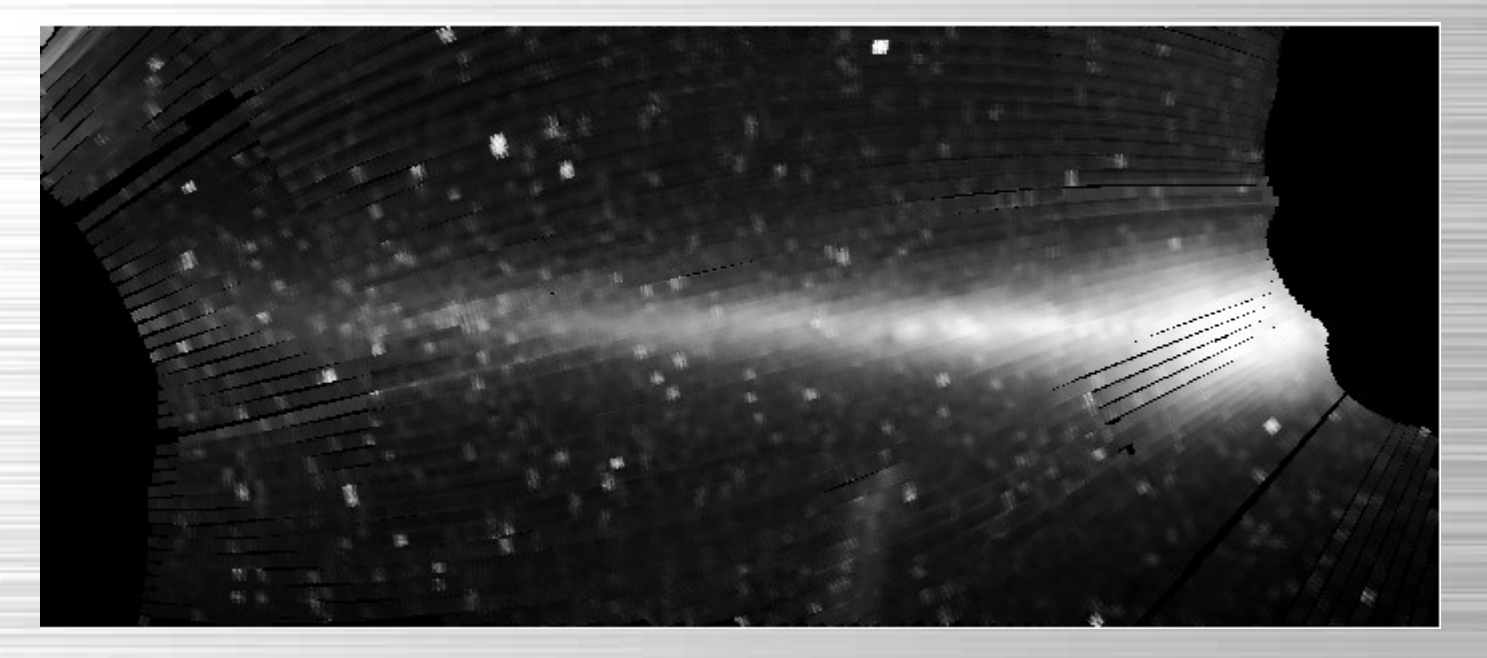

#### **Linear Projection in Galactic Coordinates** *(Mink, August 1990, unpublished)*

## **All-Sky Maps meet Catalogs**

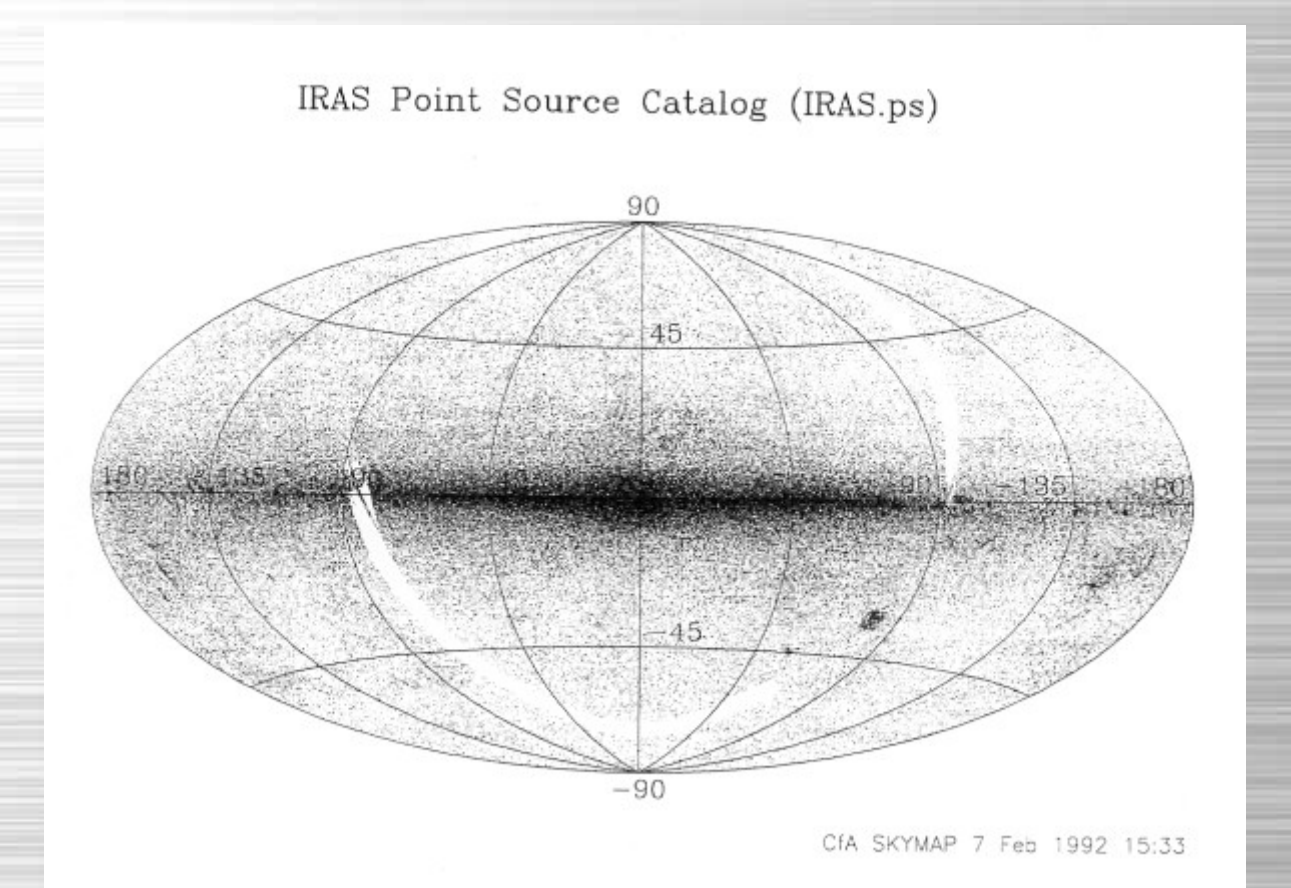

## **All-Sky Maps meet Catalogs**

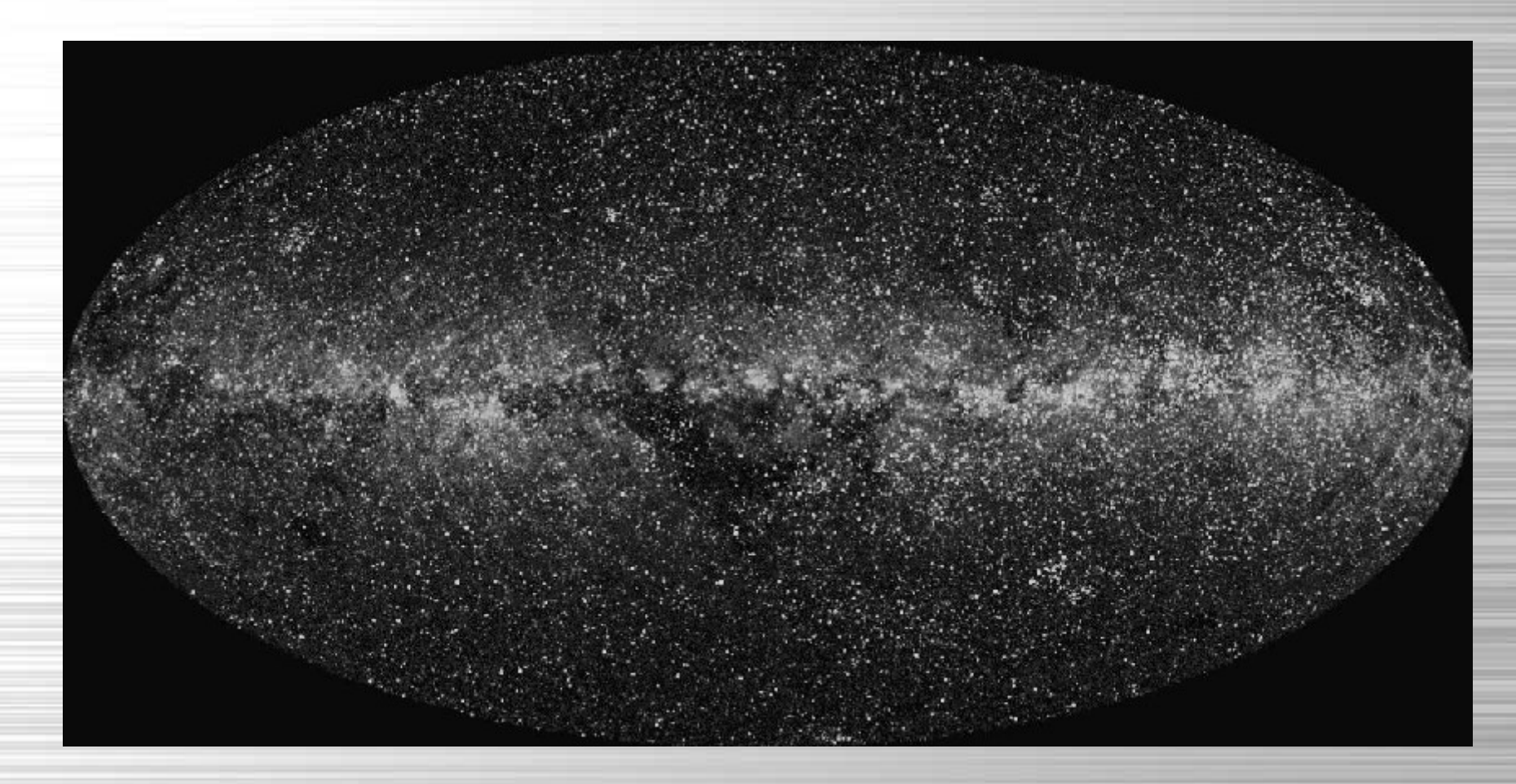

**Space Telescope Guide Star Catalog, Galactic Plane, Aitoff Projection (Mink, D.J. 1994. In Astronomical Data Analysis Software and Systems III, A.S.P. Conference Series, Vol. 61, 1994, Dennis R. Crabtree, R.J. Hanisch, and Jeannette Barnes, eds., p. 191)**

### **Galileo's Telescope Expands the Sky**

Rome, Italy April 14, 1611 7:00 PM Sky to 6th magnitude (Naked eye)

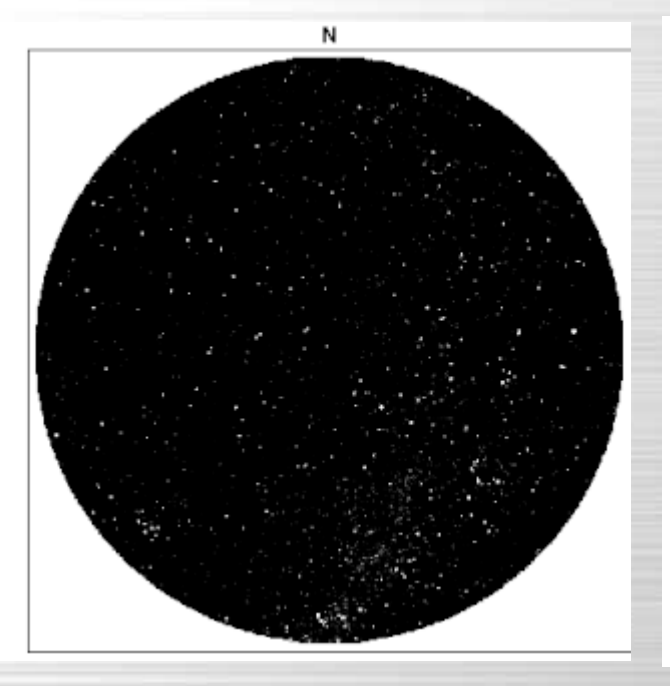

Rome, Italy April 14, 1611 7:00 PM Sky to 8th magnitude (Galileo's telescope)

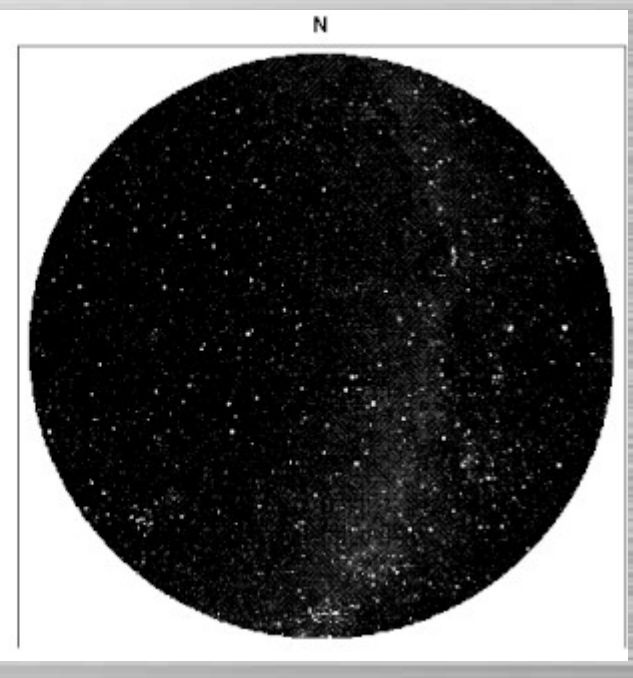

#### **Polar projections centered on local apex in Rome**

*Owen Gingerich will present a keynote address at a conference sponsored by the American Academy of Rome celebrating the moment in 1611 when Galileo Galliei proudly presented the "telescope" to the intelligentsia of Rome... the Academy asked Paine Professor of Astronomy and director of the Harvard-Smithsonian Center for Astrophysics Irwin Shapiro and his Center colleague Douglas Mink to produce a map of the stars as they appeared over Rome on the night of April 14, 1611. For their efforts, Shapiro and Mink received a Jeroboam of champagne; Gingerich, however, got a trip to Rome.*  **(Harvard Gazette, April 10, 1997)**

## **Onto the World Wide Web**

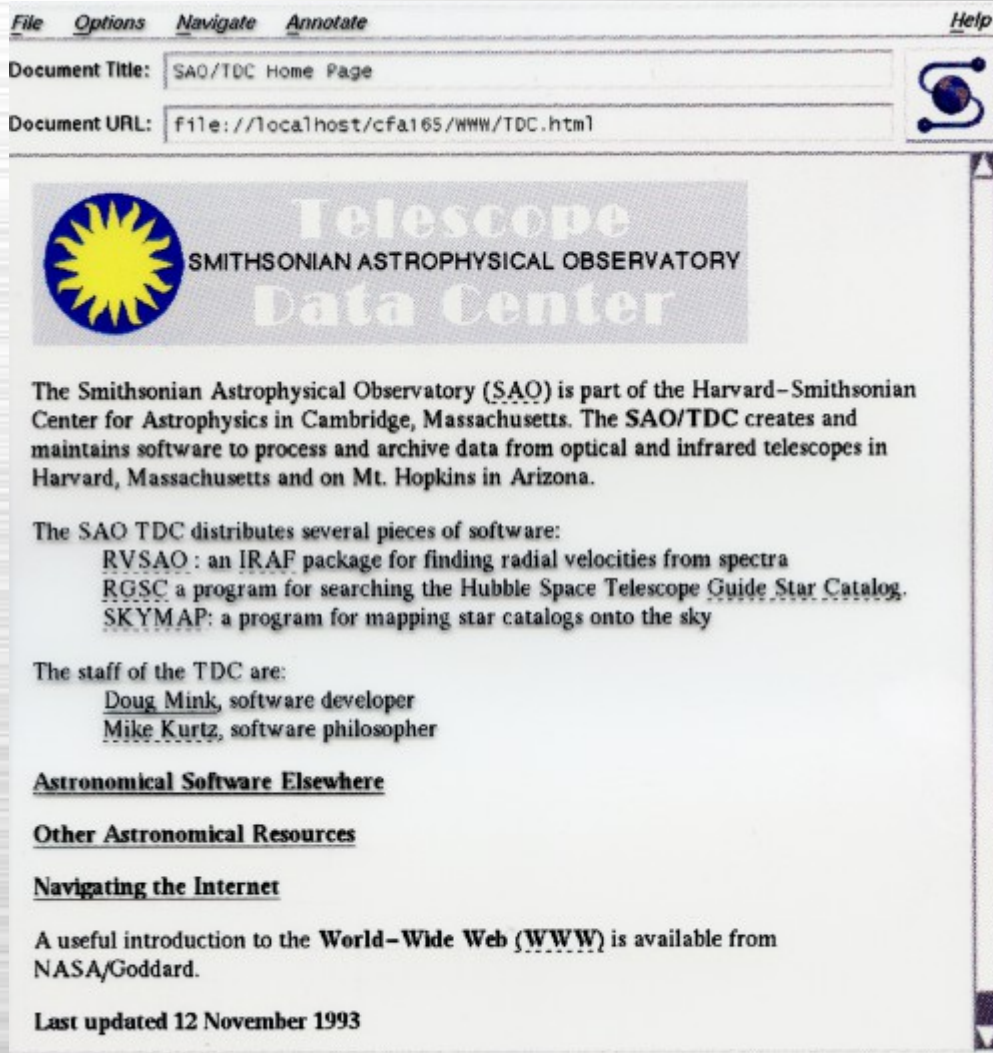

Baci | Foreard | Home | Reload | Open... | Save As... | Clone | New Window | Close Window

### **Documentation on the World Wide Web**

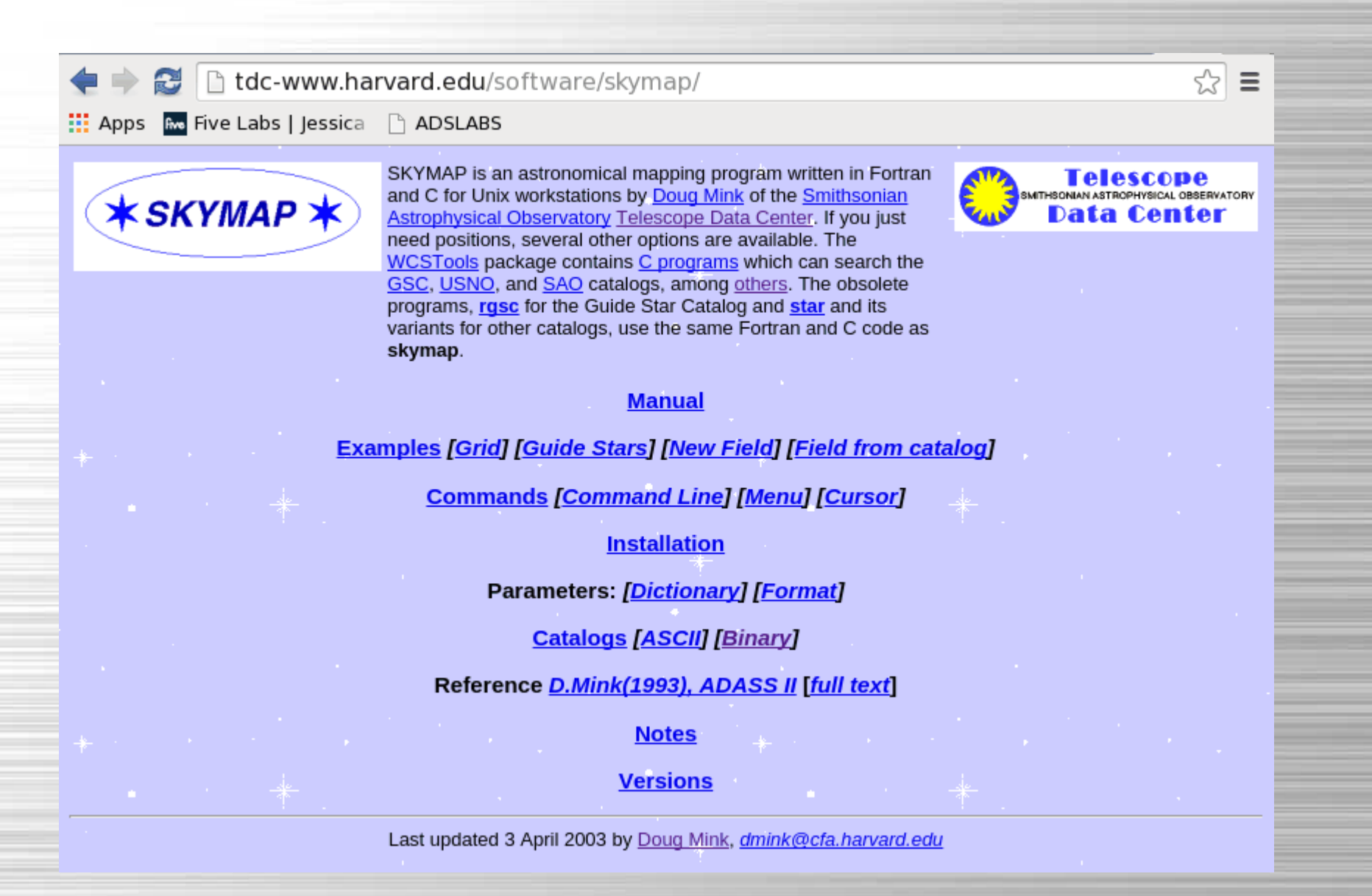

# **Digitized Sky Survey Projection**

#### *AURA (1993-1994), "The Digitized Sky Survey" CDROM Manual Doggett, J. (1997), http://gsss.stsci.edu/Software/GetImage/GetImage.htm Mink, Jessica (1999), "WCSTools: Image Astrometry Toolkit", http://tdc-www.harvard.edu/software/wcstools/*

PLTLABEL= 'E1356 ' /Observatory plate label<br>PLATEID = '08MC ' /GSSS Plate ID  $PLATEID = '08MC$ REGION = 'XE429 ' /GSSS Region Name DATE-OBS= '23/03/55 '/UT date of Observation UT = '06:02:00.00 ' /UT time of observation EPOCH = 1.9552226562500E+03 /Epoch of plate PLTRAH = 10 /Plate center RA  $PLTRAM = 7/$ PLTRAS = 5.5528480000000E+01 / PLTDECSN='+ '/Plate center Dec  $PLTOECD = 17/$  $PLTDECM = 17/$ PLTDECS = 3.8380860000000E+01 / EQUINOX = 2.0000000000000E+03 /Julian Reference frame equinox EXPOSURE= 5.0000000000000E+01 /Exposure time minutes BANDPASS= 8 /GSSS Bandpass code PLTGRADE= 1/Plate grade PLTSCALE= 6.7200000000000E+01 /Plate Scale arcsec per mm SITELAT = '+33:24:24.00 ' /Latitude of Observatory SITELONG= '-116:51:48.00 ' /Longitude of Observatory TELESCOP= 'Palomar 48-inch Schmidt'/Telescope where plate taken  $CNPIX1 = 10748$  /X corner (pixels)  $CNPIX2 = 2023$  /Y corner DATATYPE= 'INTEGER\*2 ' /Type of Data XPIXELSZ= 2.5284450000000E+01 /X pixel size microns YPIXELSZ= 2.5284450000000E+01 /Y pixel size microns PPO1 = 0.0000000000000E+00 /Orientation Coefficients PPO2 = 0.0000000000000E+00 / PPO3 = 1.7747471555000E+05 / PPO4 = 0.0000000000000E+00 / PPO5 = 0.0000000000000E+00 / PPO6 = 1.7747471555000E+05 / AMDX1 =  $6.7241844402360E+01$  /Plate solution x coefficients AMDX2 = 3.9757845495110E-01 / AMDX3 = -2.0498717200880E+02 / AMDX4 = -1.3607216767070E-05 / AMDX5 = -2.2201873529570E-05 / AMDX6 = 7.4284599162830E-07 / AMDX7 = 0.0000000000000E+00 / AMDX8 = 1.9162087720540E-06 / AMDX9 = -9.2146076767620E-10 / AMDX10 = 2.1089546241680E-06 / AMDX11 = -9.3945135632070E-08 / AMDY1 =  $6.7256622034650E+01$  /Plate solution y coefficients AMDY2 = -3.9844579471320E-01 / AMDY3 = -6.8591056129270E+01 / AMDY4 = -1.3176449798960E-05 / AMDY5 = -7.8391468151820E-06 / AMDY6 = -7.4802178840710E-07 / AMDY7 = 0.0000000000000E+00 / AMDY8 = 1.8834016180180E-06 / AMDY9 = -1.9452422448560E-07 / AMDY10 = 2.1574073462190E-06 / AMDY11 = -1.6009508926300E-08 /

# **Digitized Sky Survey Projection**

*Mink, Jessica (1999), "WCSTools: Image Astrometry Toolkit" , http://tdc-www.harvard.edu/software/wcstools/*

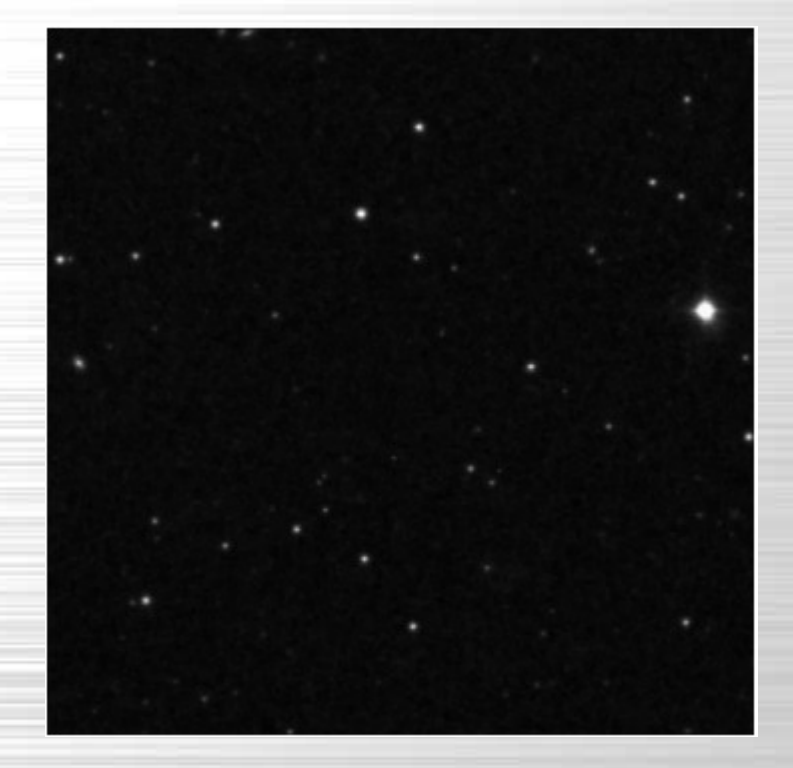

**DS9 display of DSS image with previous header**

ΟŒ  $\Omega$ O ∩  $\circ$ <sup>O</sup> C  $\circ$  $\circ$  $\circ^{\circ}$ 8 8  $\circ$  $\circ$  $\circ$  $\infty$  $\circ$ O О

**DS9 display of same DSS image with regions generated by WCSTools imcat program which remotely accessed the GSC2 catalog**

# **AIPS Projections**

**The eight most commonly-used projections of classic AIPS may be computed using the** *worldpos* **and** *worldpix* **subroutines written by Bill Cotton and Eric Greisen of NRAO:**

 **SIN: Orthographic projection TAN: Tangent plane projection ARC: Zenithal equidistant projection NCP: North celestial pole projection GLS: Sanson-Flemsteed sinusoidal projection MER: Mercator projection AIT: Hammer-Aitoff equal area all-sky projection STG: Stereographic projection (zenithal orthomorphic)**

*in Mink, Jessica, "WCSTools: Image Astrometry Toolkit", http://tdc-www.harvard.edu/software/wcstools/*

### **FITS-WCS Projections**

*Calabretta, M.R., & Greisen, E.W., (2002),"Representations of celestial coordinates in FITS", Astronomy & Astrophysics, 395, 1077-1122.*

 **AZP: Zenithal (Azimuthal) Perspective COD: COnic equiDistant SZP: Slant Zenithal Perspective TAN: Gnomonic = Tangent Plane SIN: Orthographic/synthesis STG: Stereographic ARC: Zenithal/azimuthal equidistant ZPN: Zenithal/azimuthal PolyNomial ZEA: Zenithal/azimuthal Equal Area AIR: Airy CYP: CYlindrical Perspective CAR: Cartesian MER: Mercator CEA: Cylindrical Equal Area COP: COnic Perspective**

**COE: COnic Equal area COO: COnic Orthomorphic BON: Bonne PCO: Polyconic SFL: Sanson-Flamsteed PAR: Parabolic AIT: Hammer-Aitoff equal area all-sky MOL: Mollweide CSC: COBE quadrilateralized Spherical Cube QSC: Quadrilateralized Spherical Cube TSC: Tangential Spherical Cube NCP: North celestial pole (special case of SIN) GLS: GLobal Sinusoidal (Similar to SFL)** 

## **Fitting a WCS using WCSTools**

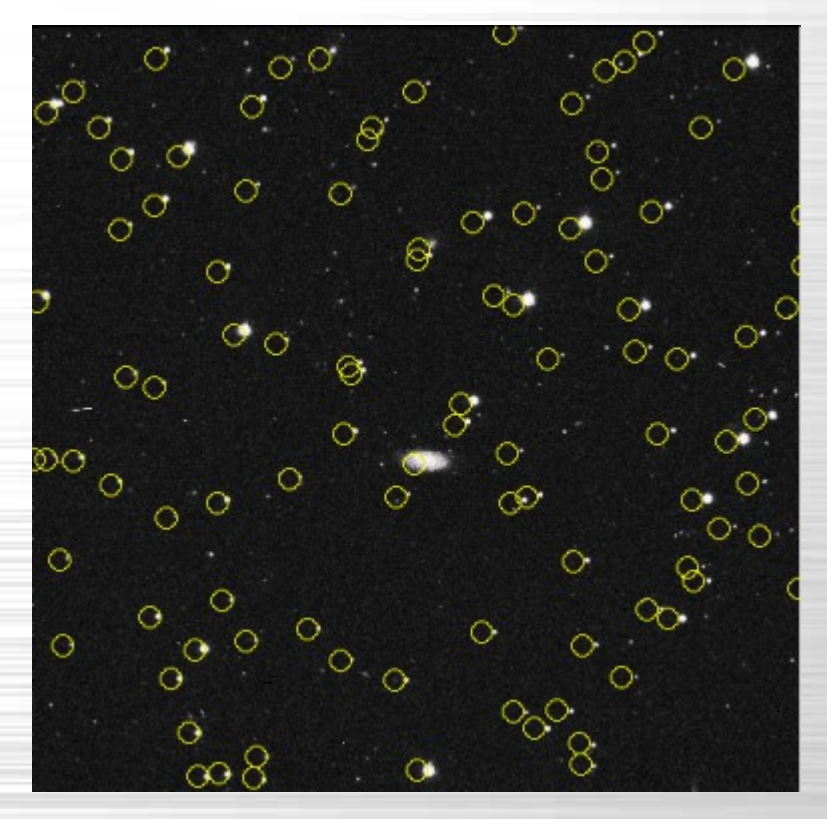

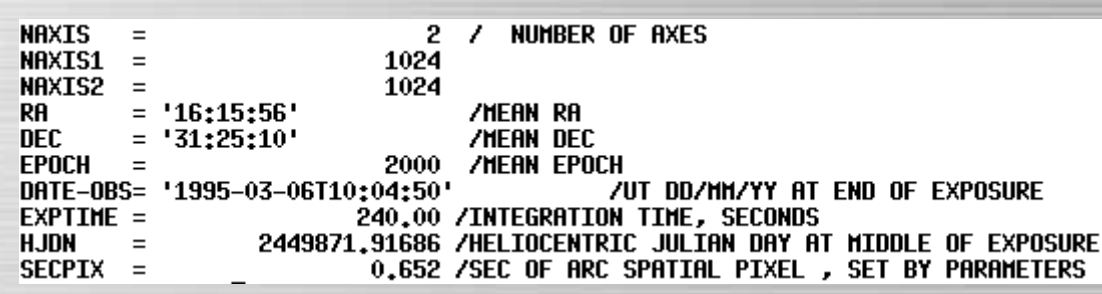

#### **USNO-B1.0 Catalog plotted over image using telescope pointing**

#### **FITS header with limited WCS keywords from telescope**

## **Fitting a WCS using WCSTools**

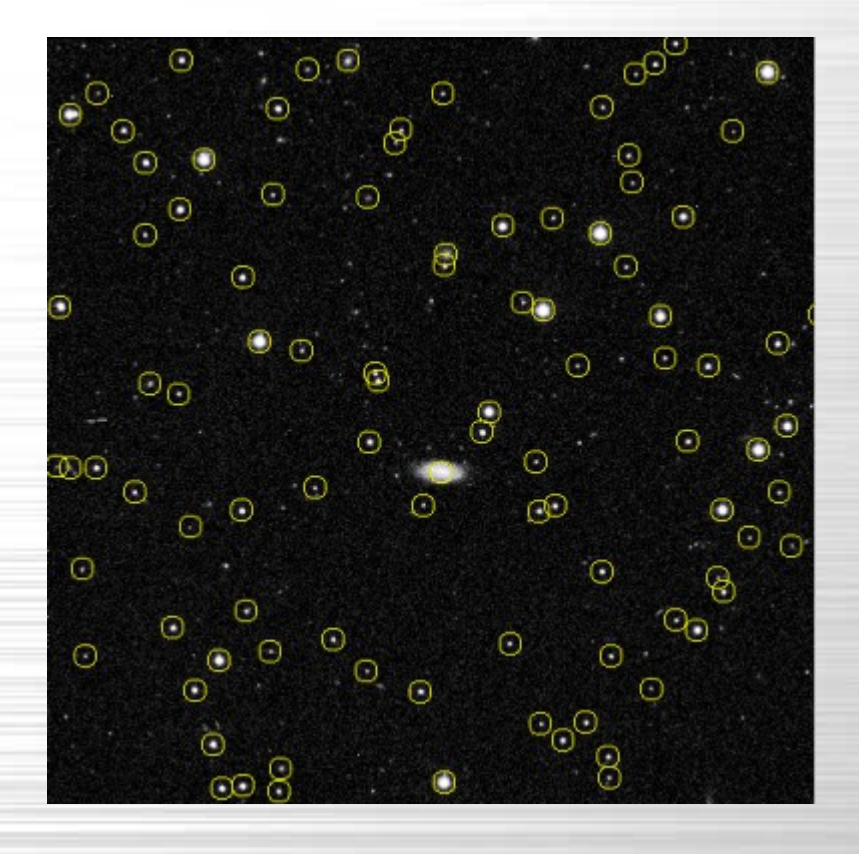

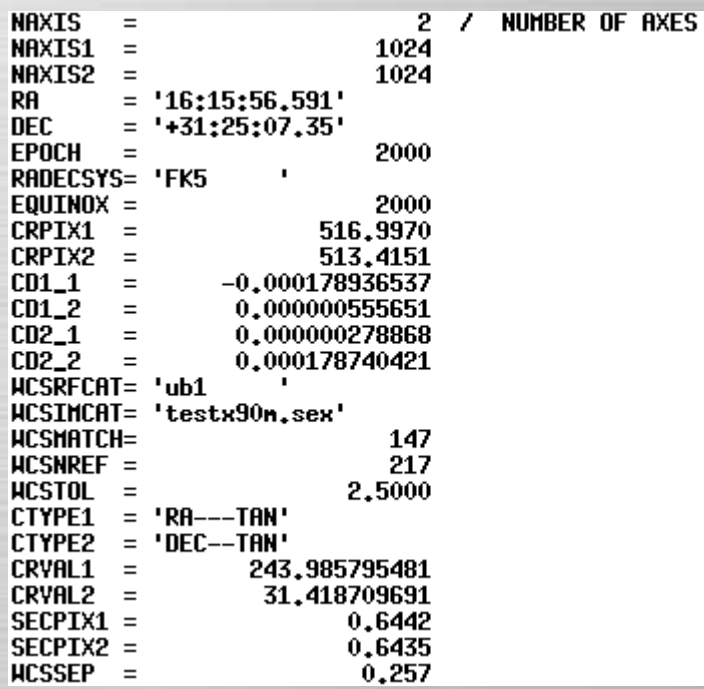

#### **USNO-B1.0 Catalog plotted over image after imwcs WCS fit**

#### **FITS header with WCS keywords after WCS fit using imwcs**

## **Finding Stars for WCSTools**

**WCSTools supports several ways to find the star-like objects in an image**

●**WCSTools IMSTAR task (also built into IMWCS)**

●**IRAF DAOFIND task (its X,Y,Magnitude is WCSTools standard position format)**

●**Sextractor (output formattable to WCSTools standard)**

# **More Catalogs**

These catalogs are available and supported by SAO/TDC search and mapping software.

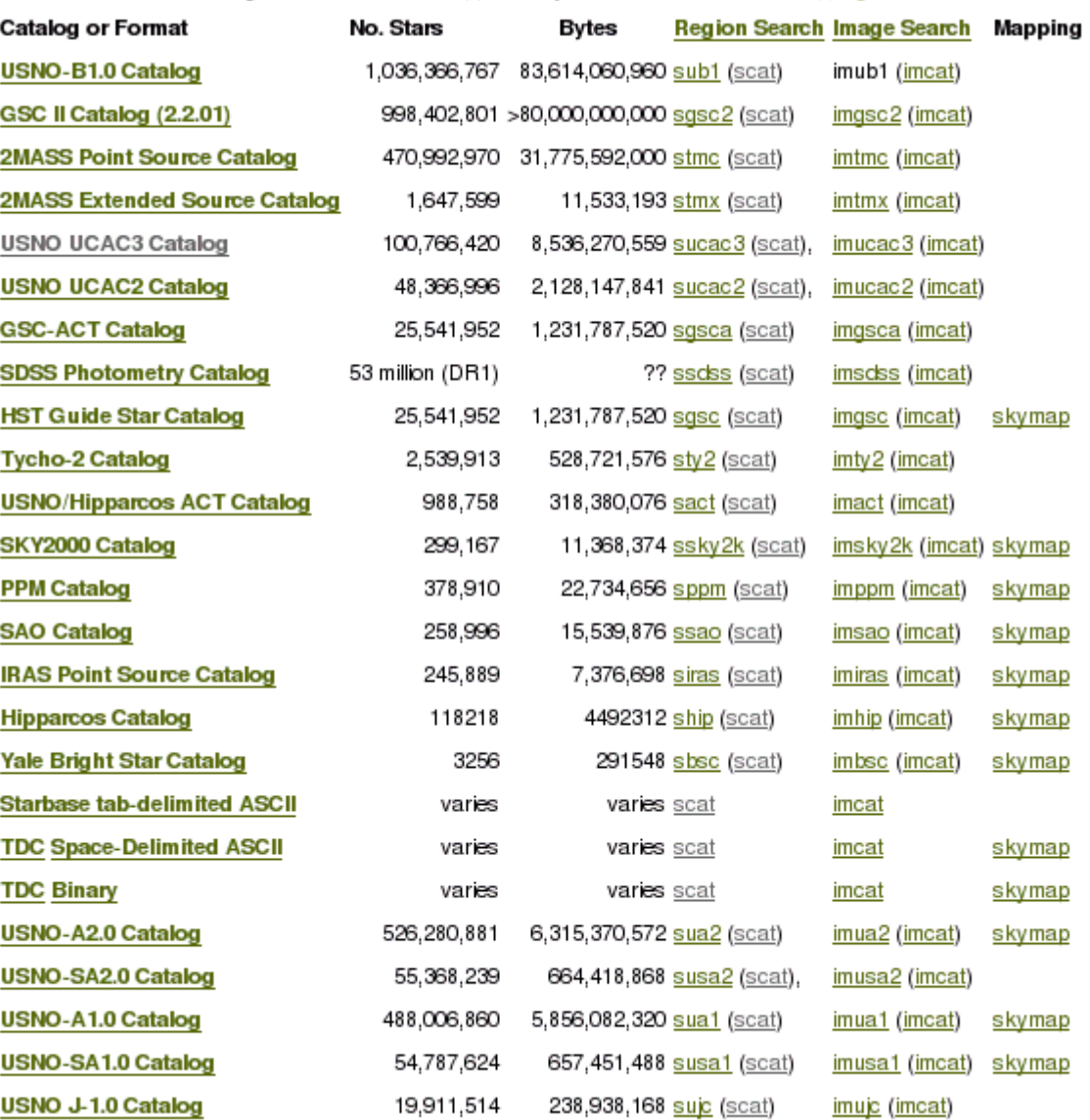

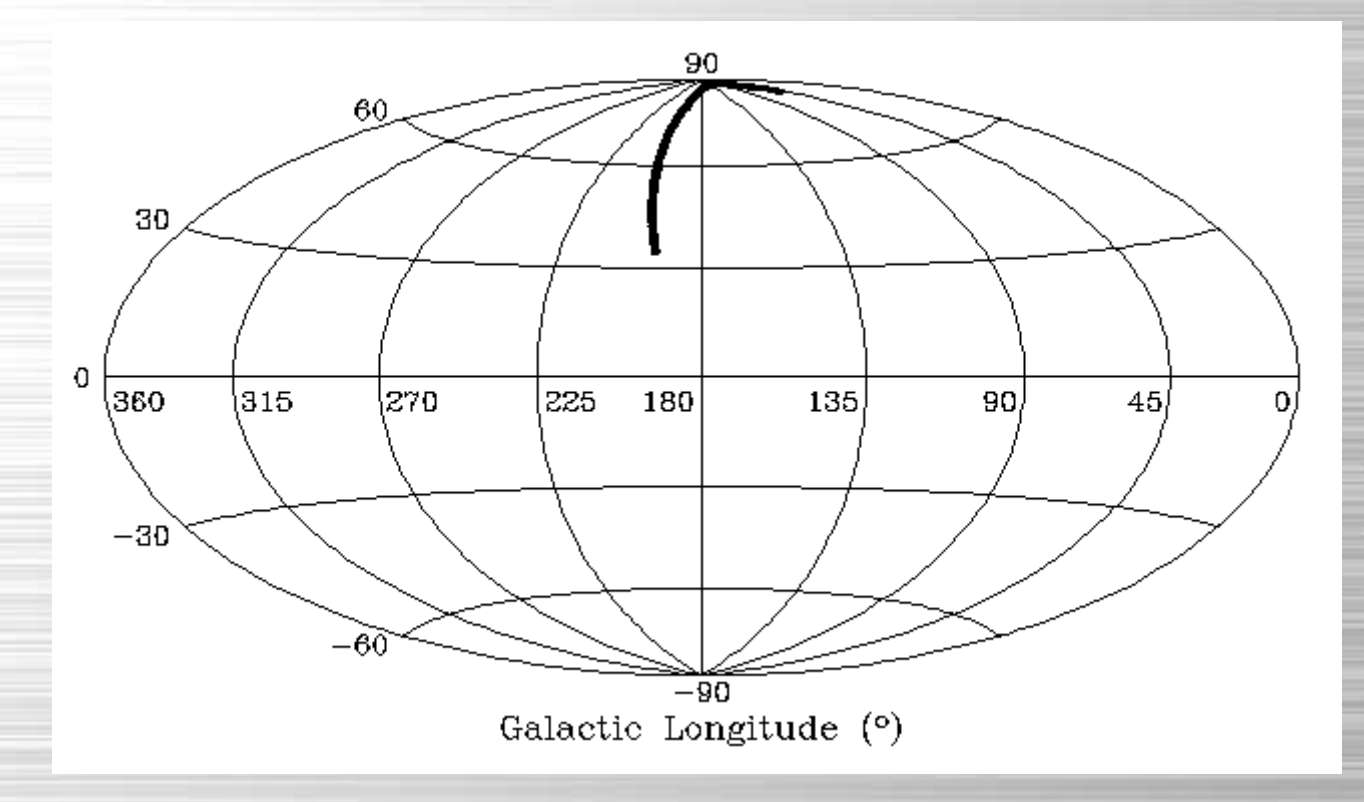

**216 1x1 degree fields from the 8K array on the KPNO 36-inch telescope cover half of the CfA Century survey, 50 degrees across the sky**

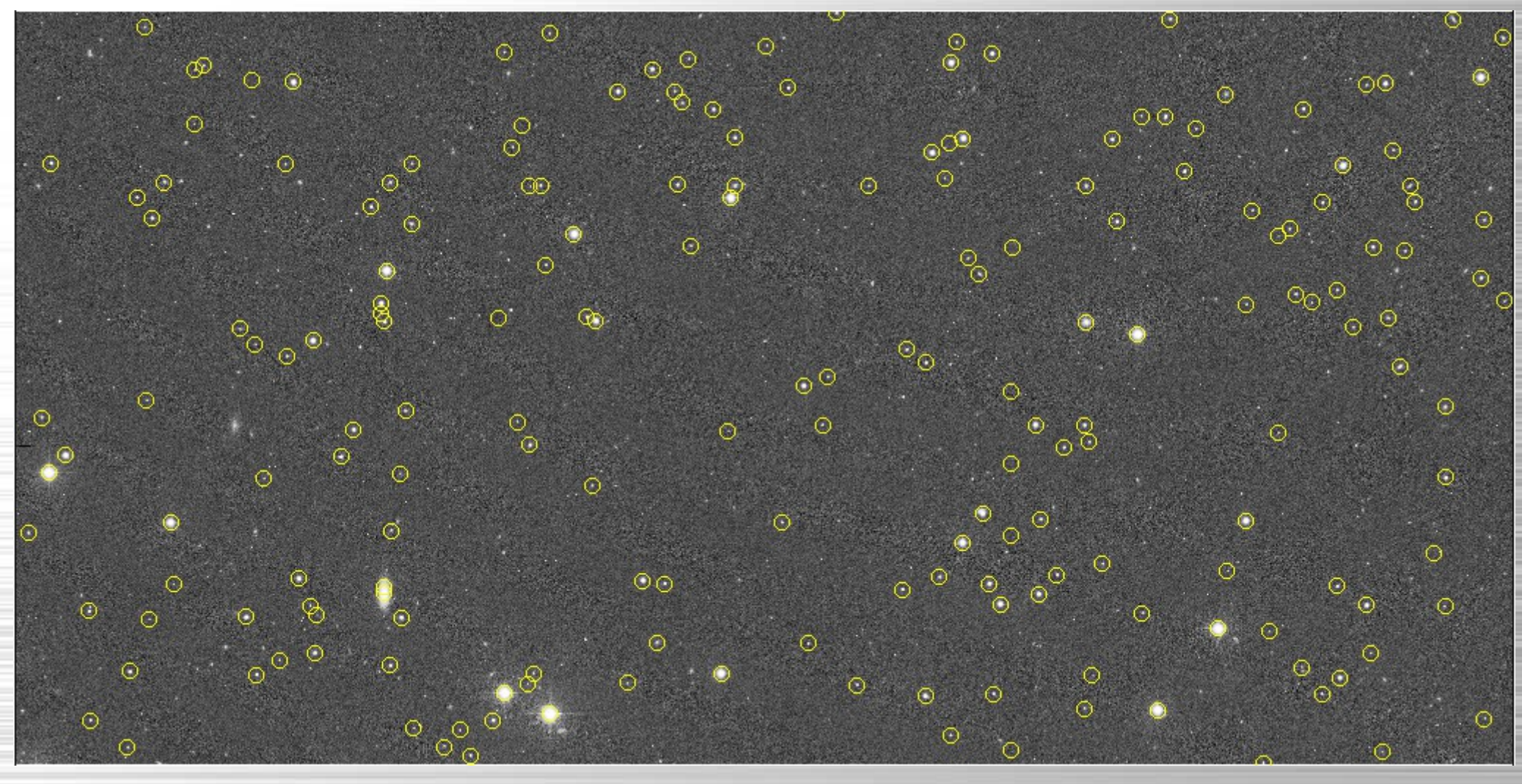

**The 2MASS Point Source Catalog plotted over one of the 1728 test images**

**D. J. Mink, W. R. Brown, M. J. Kurtz (2004) A Comparison of Large All-Sky Catalogs Astronomical Data Analysis Software and Systems XIII, F. Ochsenbein, M. Allen, and D. Egret, eds. ASP Conference Series, Vol. 314, p. 141**

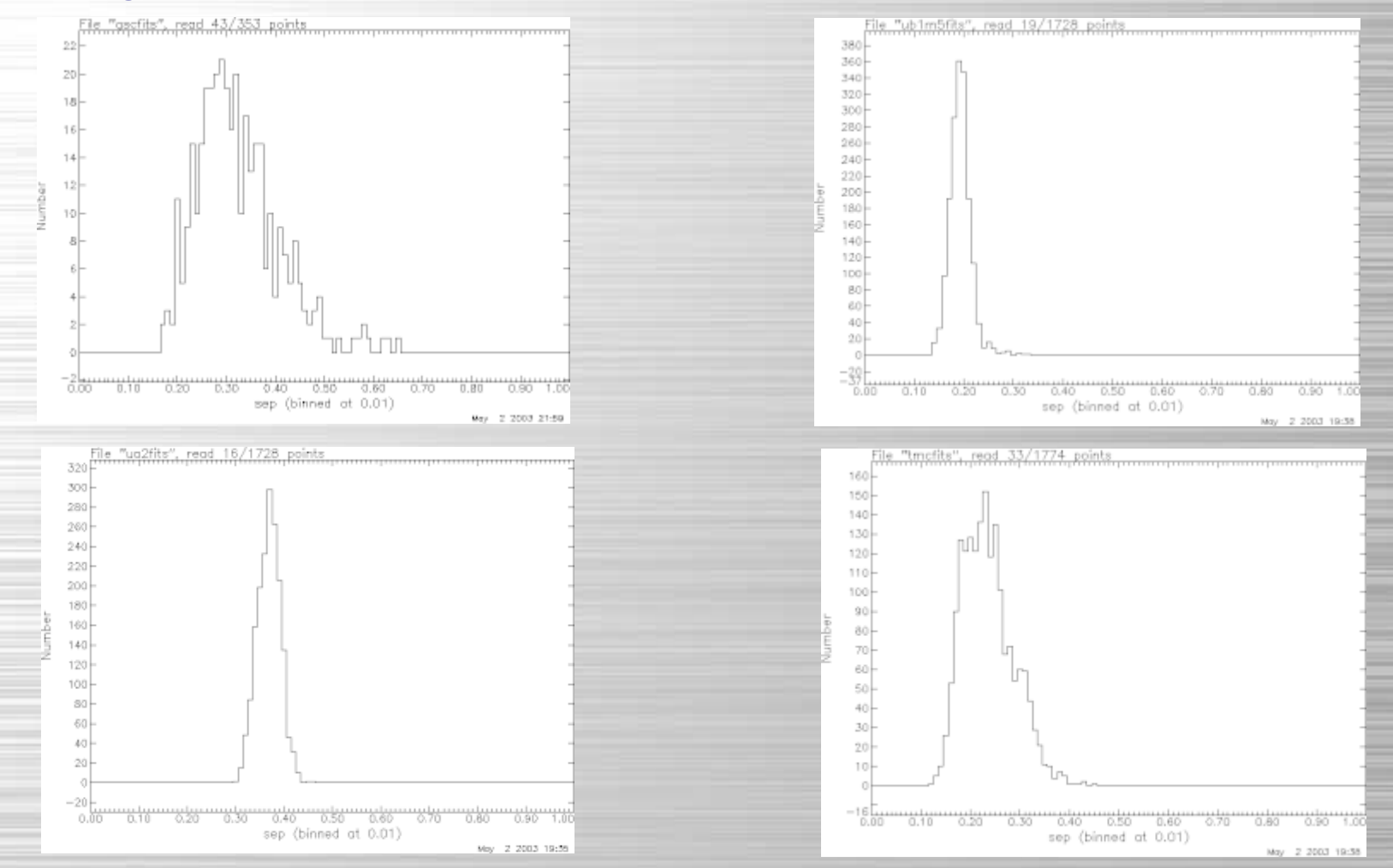

**Differences between catalogs and WCS fits to 1726 images**

#### **D. J. Mink (2010) Unpublished**

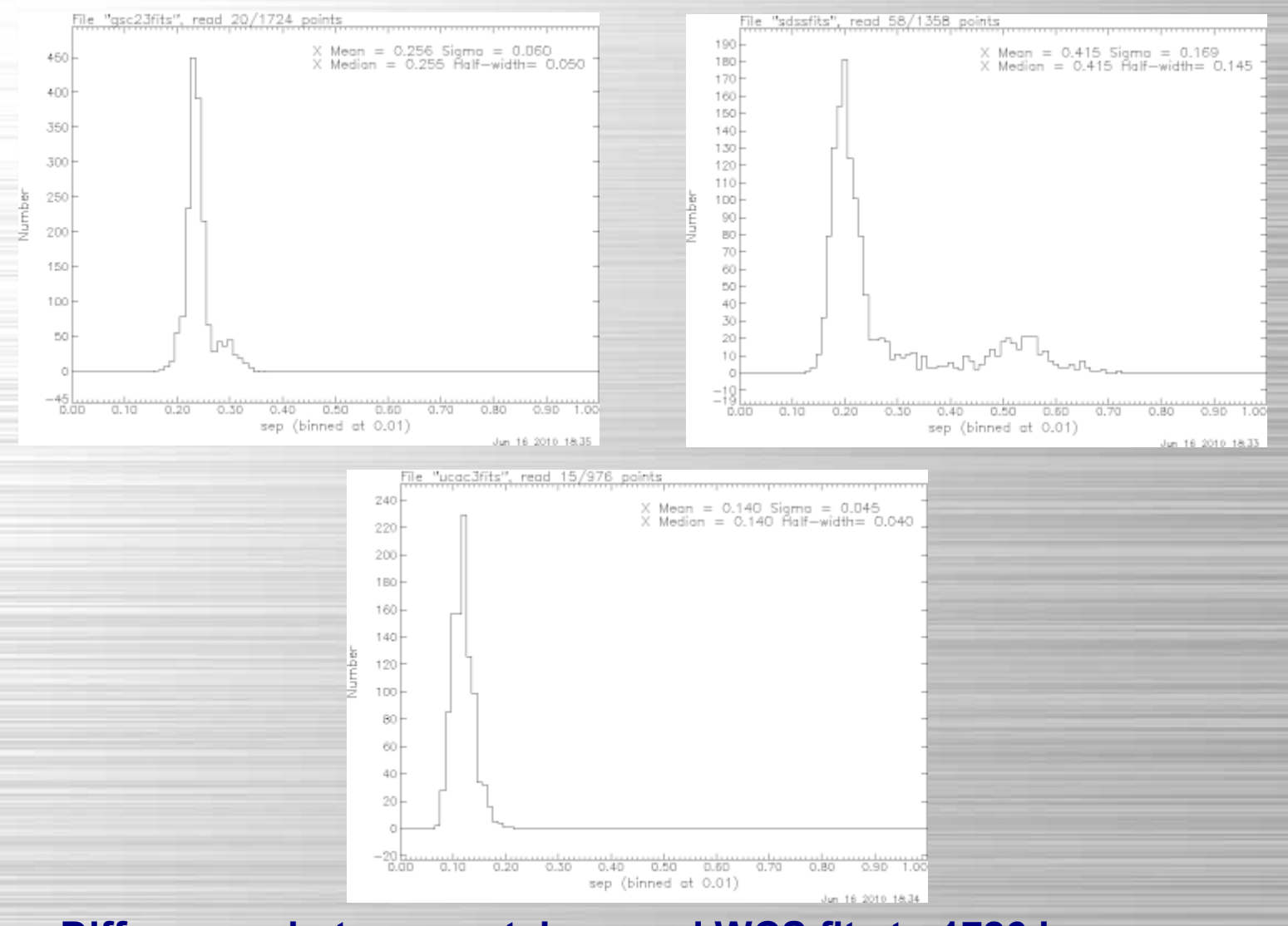

**Differences between catalogs and WCS fits to 1726 images**

## **Accommodating image distortions in WCSTools**

**WCSTools supports several methods of fitting distiortions to images as this seems not to be standardizable**

- **Digitized Sky Survey Plate Model**
- **IRAF TNX and ZPX projections with polynomial distortion**
- **Spitzer/STScI polynomial distortion model**
- **SWARP polynomial distortion model**

**Mink, D.; Doane, A.; Simcoe, R.; Los, E.; Grindlay, J. (2006). "The Harvard Plate Scanning Project" in Virtual Observatory: Plate Content Digitization, Archive Mining and Image Sequence Processing, iAstro workshop, Sofia, Bulgaria, 2005 proceedings, Sophia: Heron Press Ltd.**

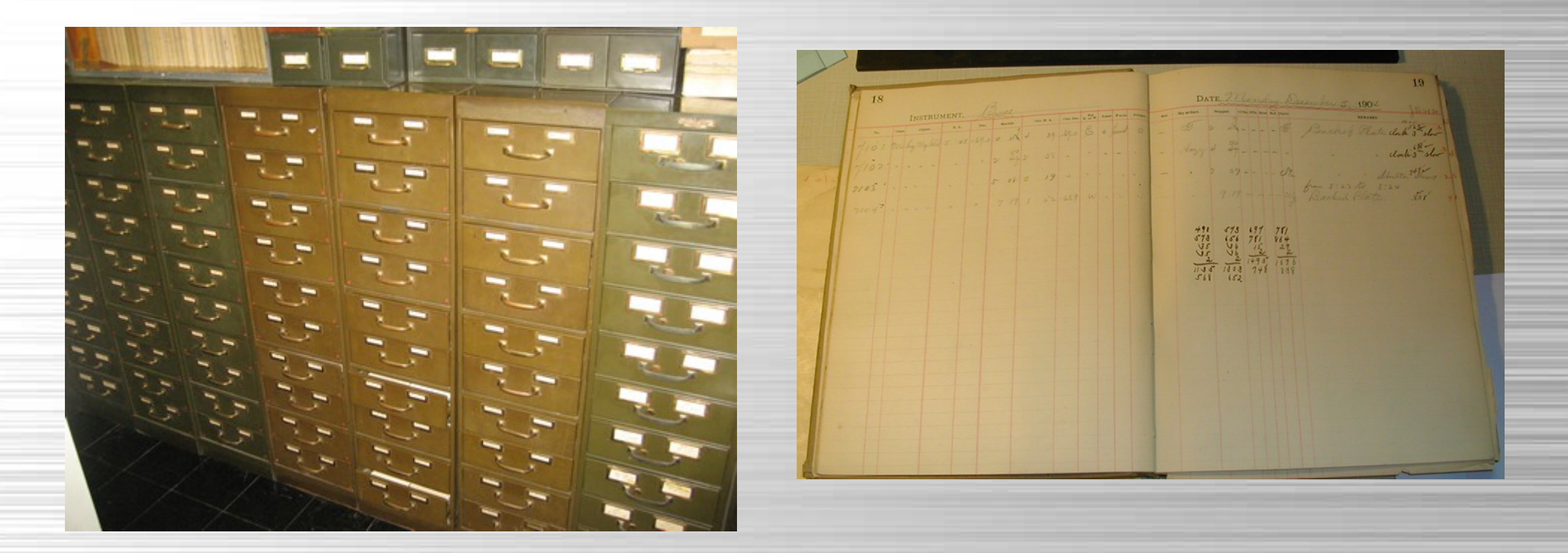

From hand- written cards and logbooks

**Mink, D.; Doane, A.; Simcoe, R.; Los, E.; Grindlay, J. (2006). "The Harvard Plate Scanning Project" in Virtual Observatory: Plate Content Digitization, Archive Mining and Image Sequence Processing, iAstro workshop, Sofia, Bulgaria, 2005 proceedings, Sophia: Heron Press Ltd.**

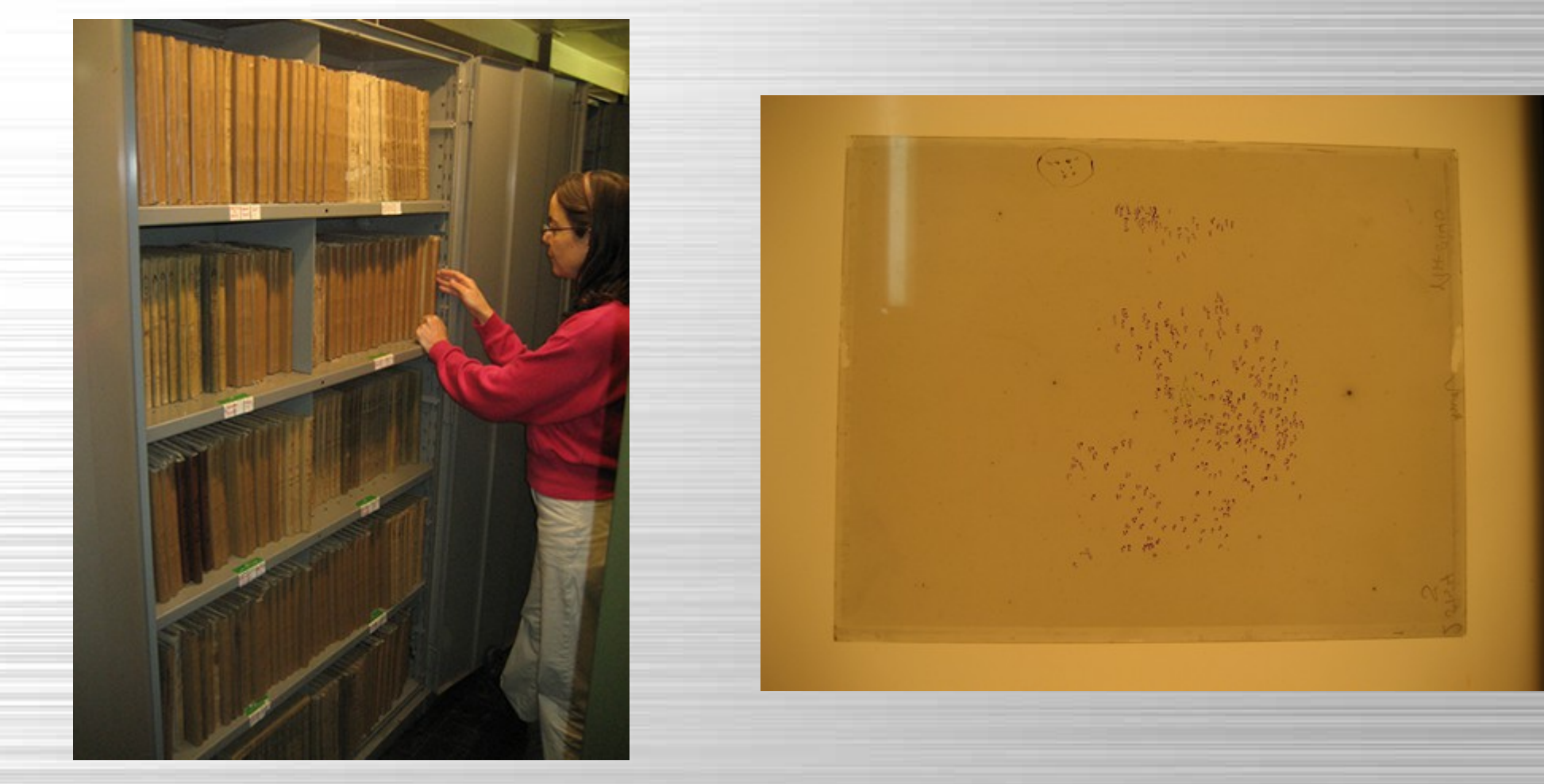

#### From three floors of cabinets of glass plates

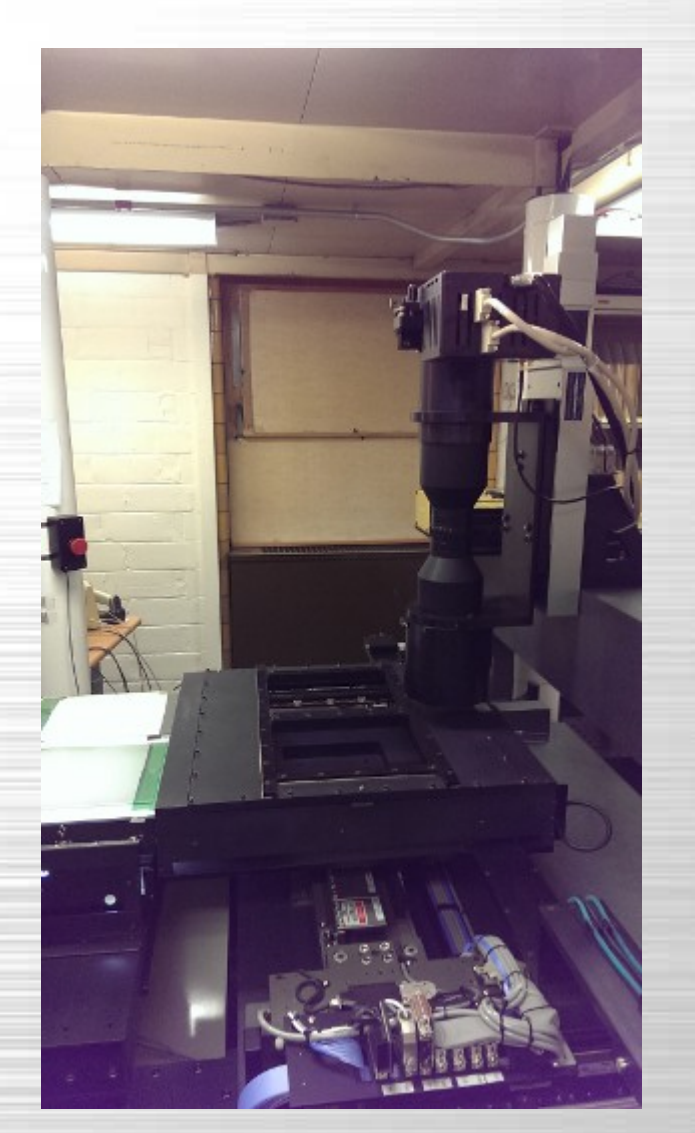

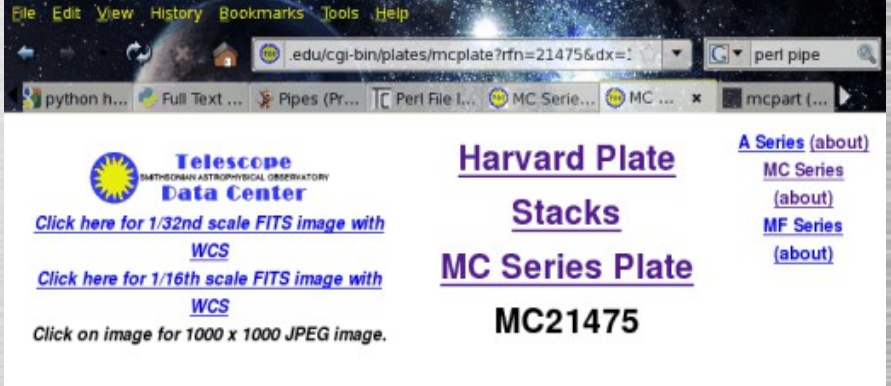

Plate RA2668 Dec2000 Exp Epoch 21475 08:39:44.900 +19:44:52.60 25.00 1925-05-22T00:00 RY Cancri

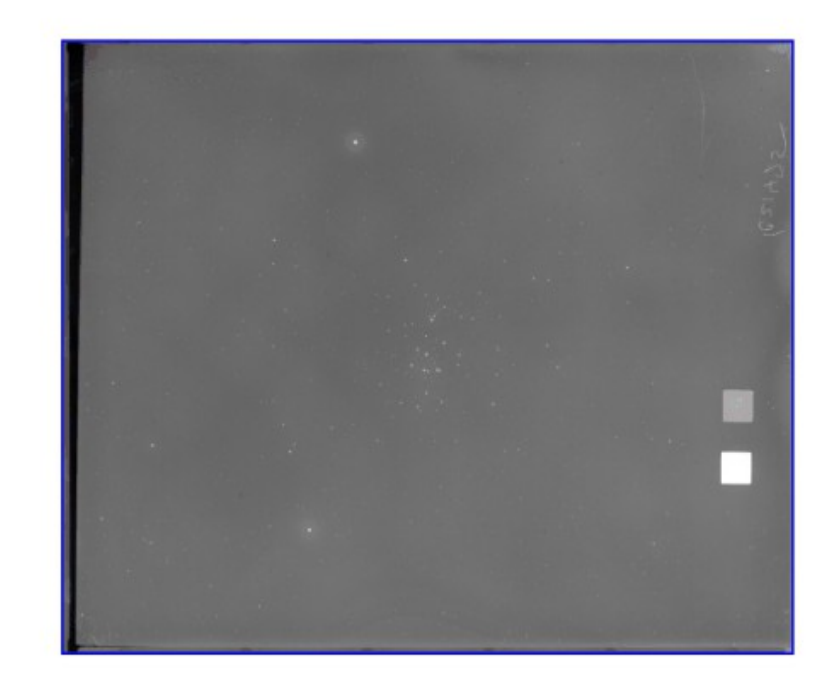

#### From glass to bytes on home- built scanner

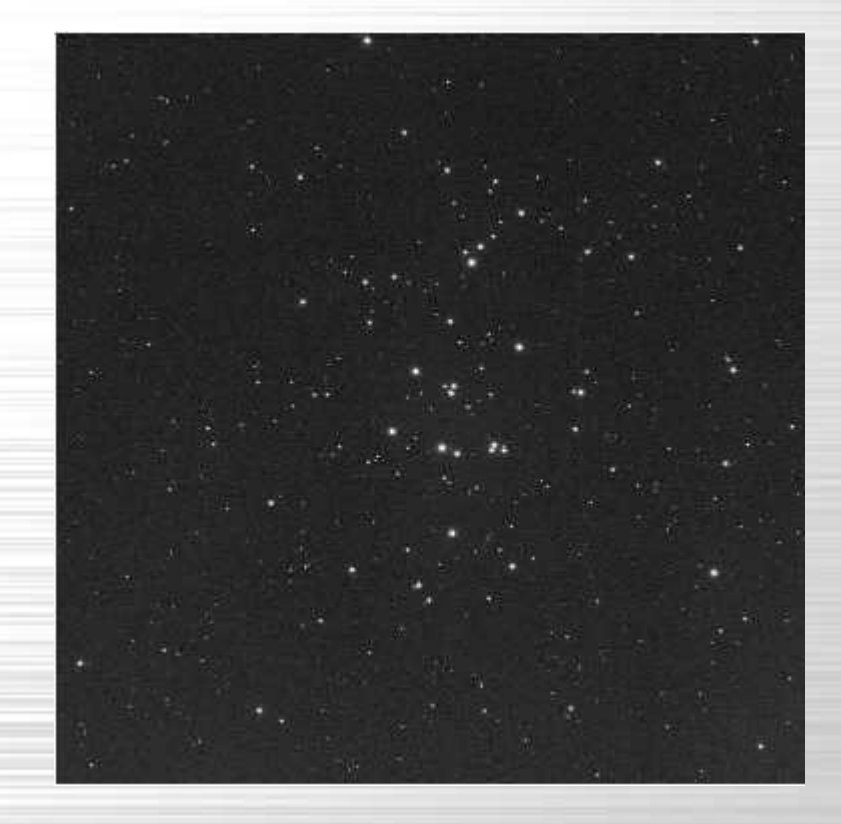

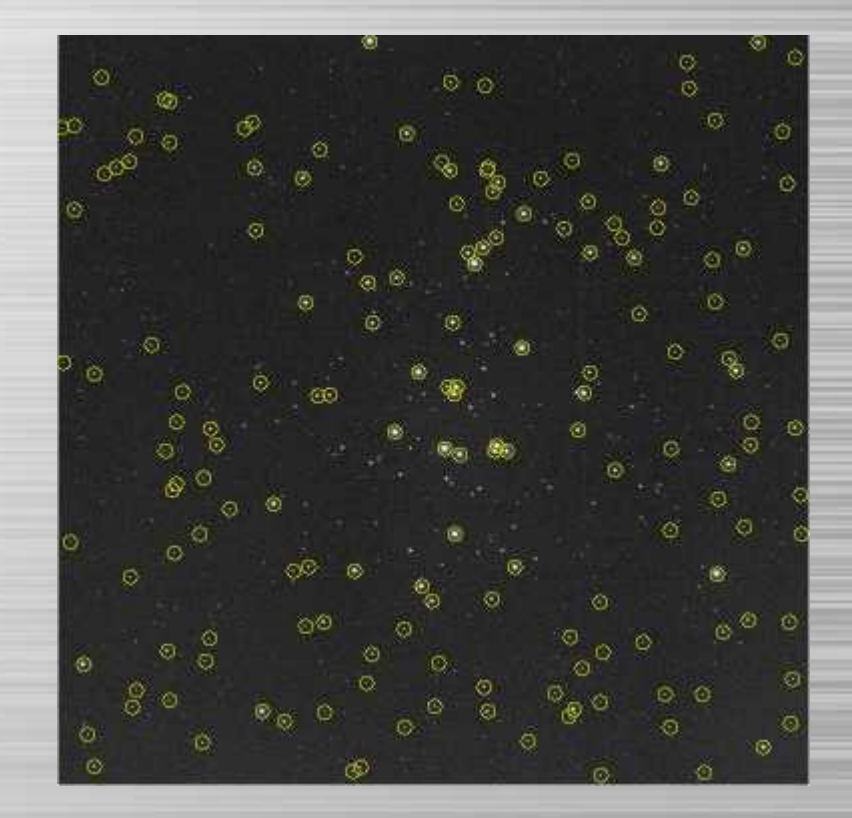

M44 in Plate MC21438 M44 in Plate MC21438 with Tycho 2 Catalog stars marked

#### Zoom in and overplot stars using WCS

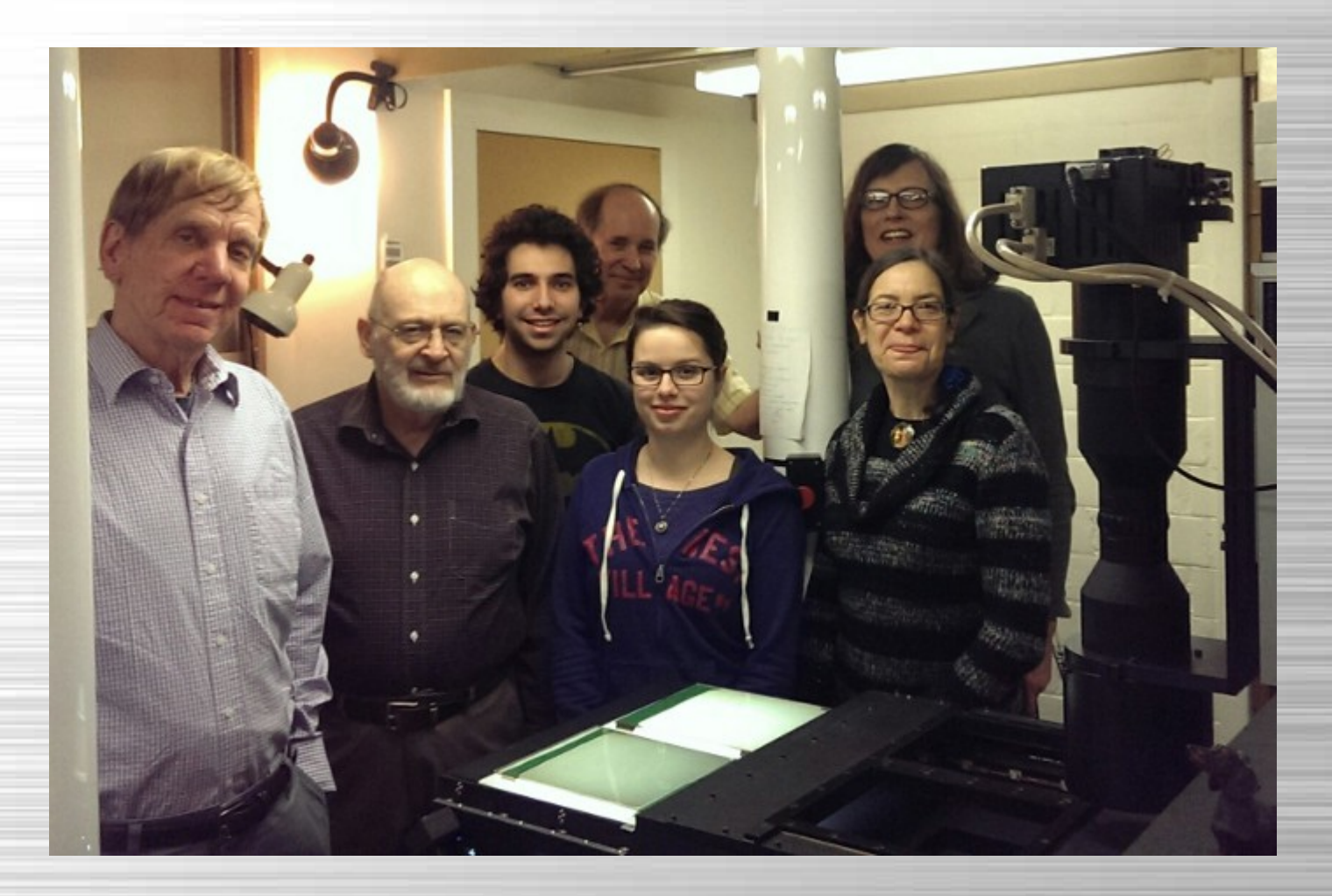

**100,000th Plate Scanned, April 7, 2015**

#### **sethead sets values of keywords in FITS Headers**

Each keyword should be followed by an equal sign and the value to which it is to be set

Values which are all numeric are assumed to be numbers and are aligned as such within the header.

A list of filenames may be used by prefacing the name of the file containing the list with a  $\omega$ .

Multiple FITS extension headers may be changed at once using -x [range of extension numbers]

Change the right ascension and declination of a FITS image to a different epoch. Before:  $PA = '0.51:10 \text{ AF'}$  /MEAN DA

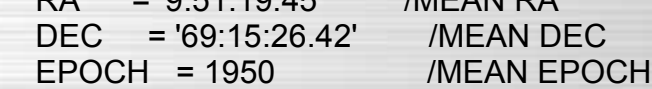

 \$ sethead -nvkr X ra='09:55:25.177' dec='+69:01:13.72' epoch=J2000 test.fts SETHEAD WCSTools 3.9.1, 24 March 2015, Jessica Mink (jmink@cfa.harvard.edu) Set Header Parameter Values in FITS image file test.fts RA = 09:55:25.177  $DEC = +69:01:13.72$  EPOCH = 2000 teste.fts: rewritten successfully.

 After: XRA = '9:51:19.45' /MEAN RA XDEC = '69:15:26.42' /MEAN DEC XEPOCH = 1950 /MEAN EPOCH ...  $RA = 09:55:25.177'$ 

 DEC = '+69:01:13.72'  $FPOCH = 2000$ SETHEAD = 'SETHEAD 2.5 1998-09-01 13:31 RA, DEC, EPOCH updated'

#### **gethead extracts information from FITS headers**

Keyword names may be entered in either upper or lower case

Tab-separated table output, with column headers, is an option

Afile containing a list of filenames may be used by prefacing it with a  $\omega$ .

#### **Multiple parameters from list of FITS files**

Get the image sizes from the NAXIS, NAXIS1, and NAXIS2 header keywords from a list of FITS and IRAF files, printing the output in tab table format:

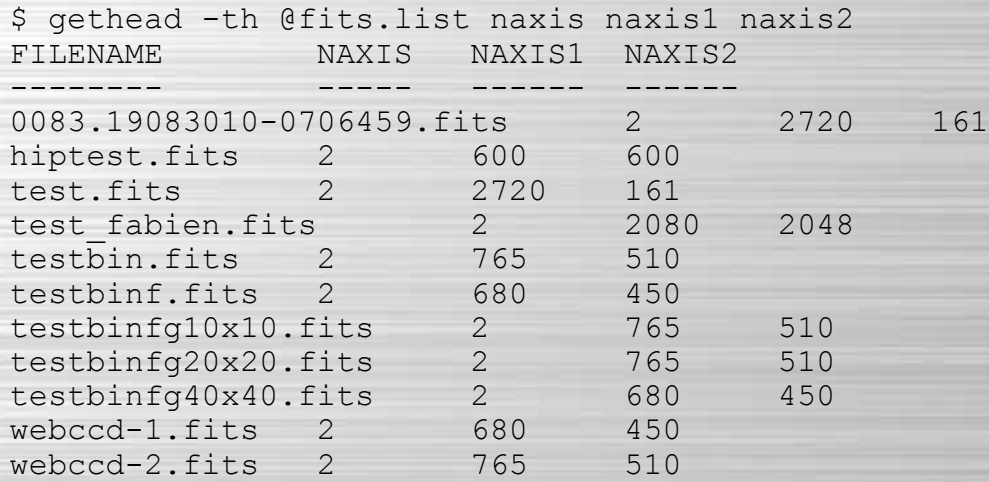

## **Redshifting Into the Universe**

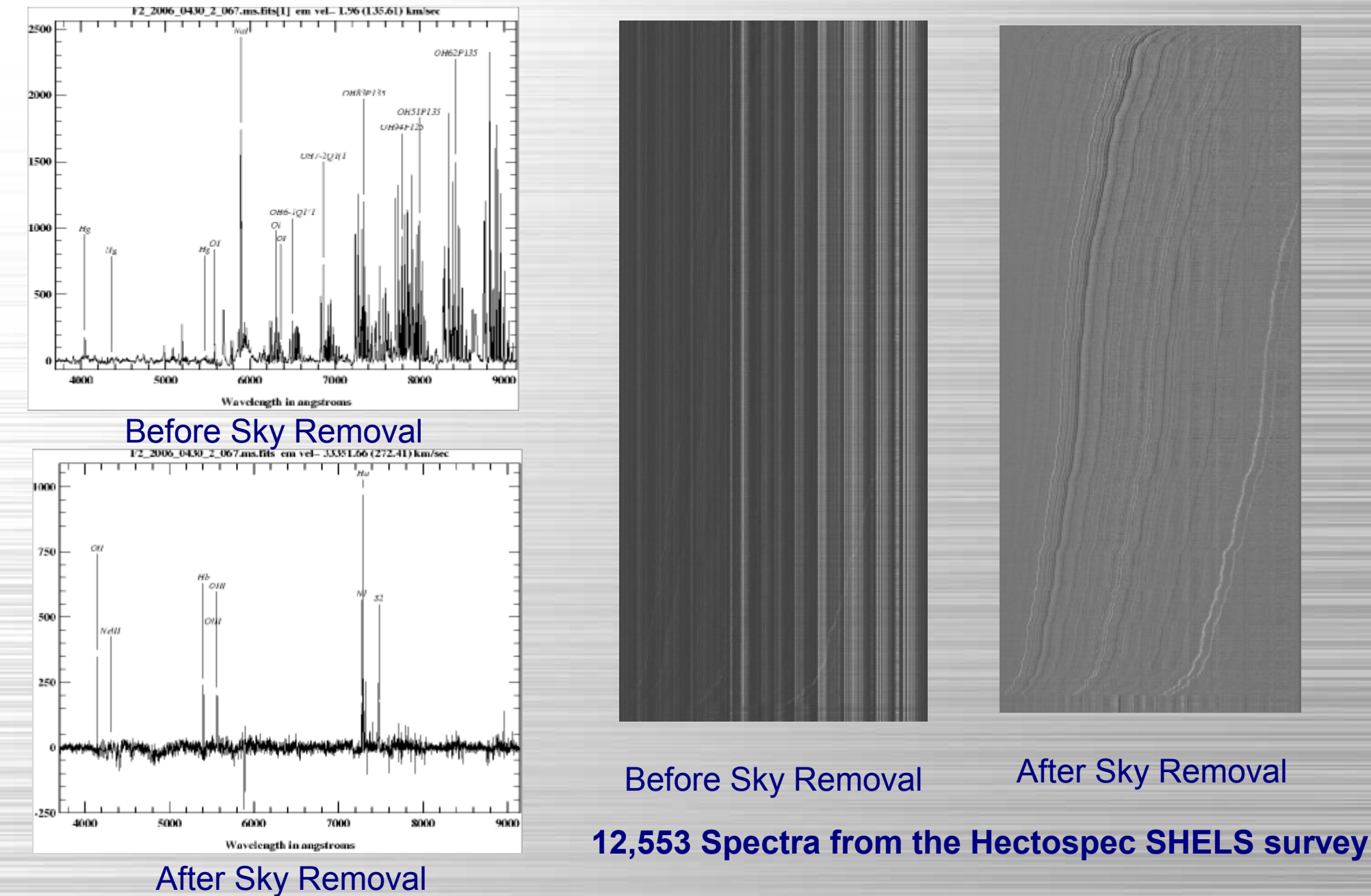